# **The Heliophysics Application Programmer's Interface Specification 3.0.0**

Robert Weigel Jon Vandegriff Jeremy Faden Aaron Roberts Todd King **Robert Candey** Bernard Harris 2021-04-01

# **Table of Contents**

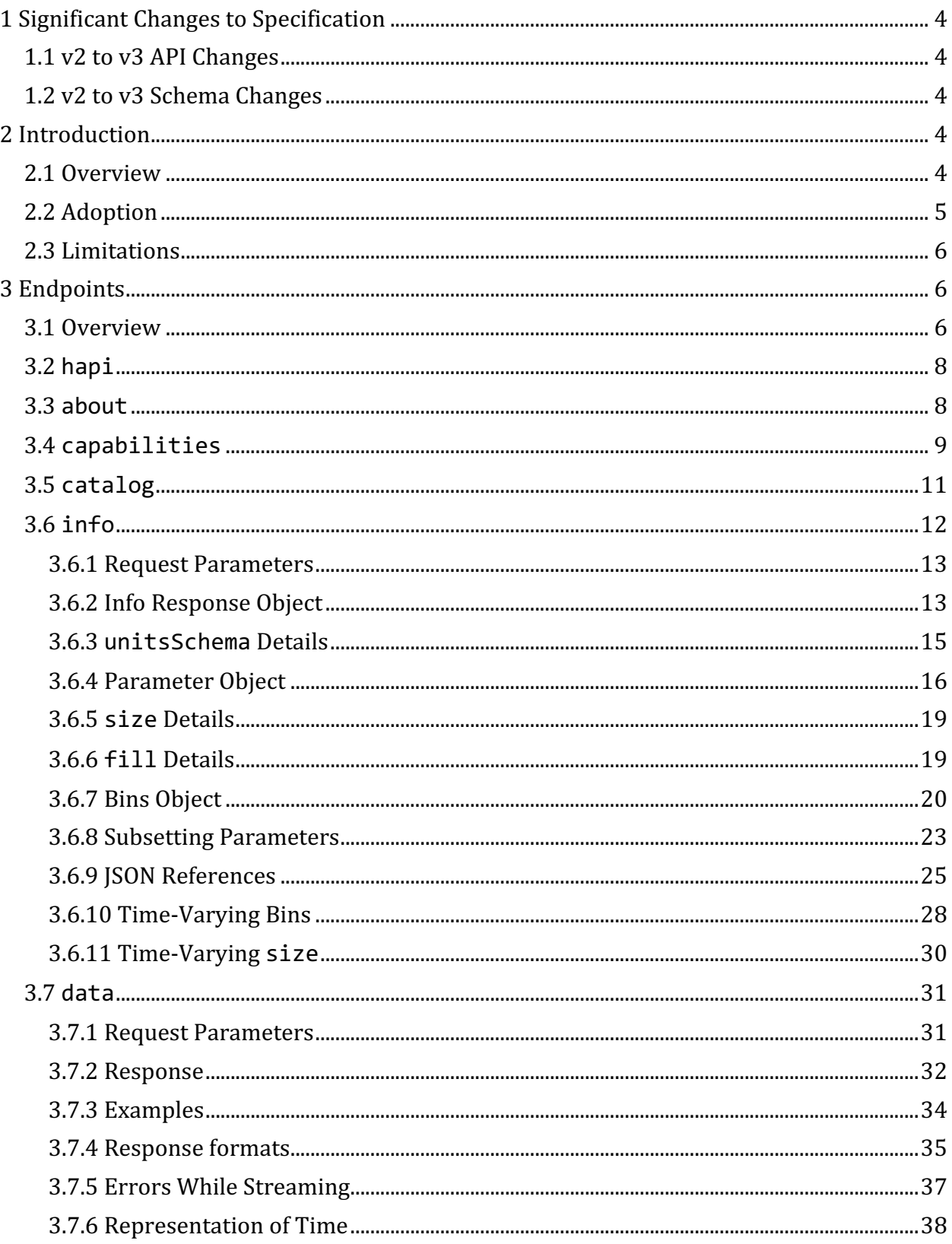

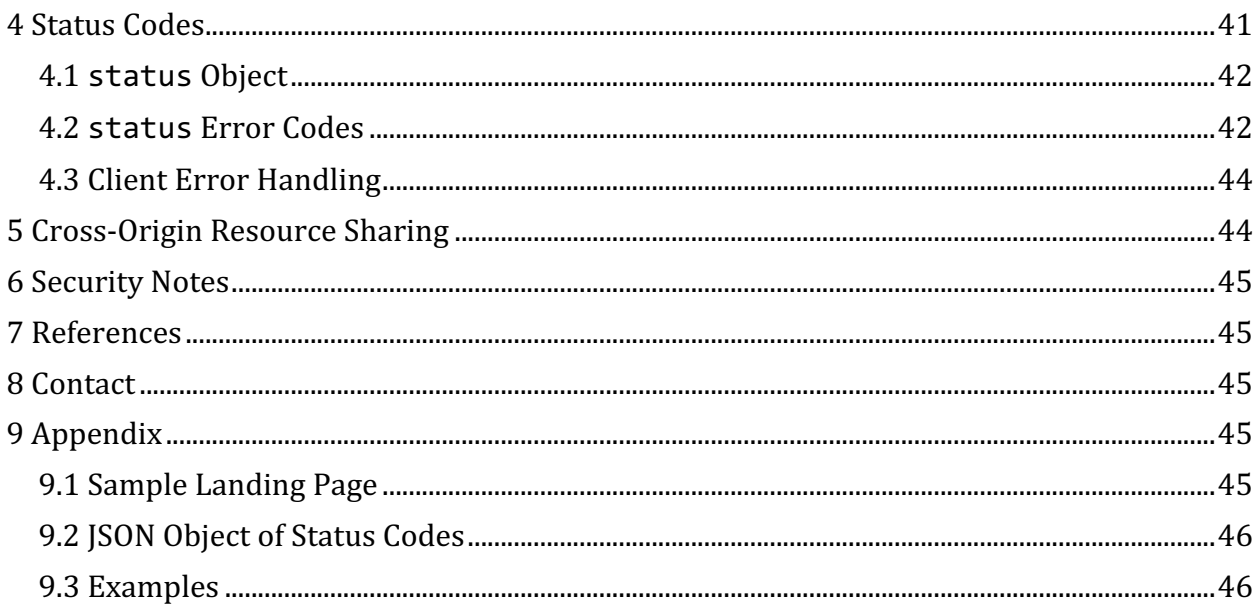

Version 3.0.0 | Heliophysics Data and Model Consortium (HDMC) |

# **1 Significant Changes to Specification**

Details on the following are documented as issues in the 3.0 Milestone list.

# **1.1 v2 to v3 API Changes**

Non-backward compatible changes to the request interface in HAPI 3.0:

- 1. The URL parameter id was replaced with dataset.
- 2. time.min and time.max were replaced with start and stop, respectively.
- 3. Addition of a new endpoint, "about", for server description metadata.

These changes were discussed in issue  $#77$ . HAPI 3 servers must accept both the old and these new parameter names, but the HAPI 2 specification requires an error response if the new URL parameter names are used. In a future version, the deprecated older names will no longer be valid.

# **1.2 v2 to v3 Schema Changes**

- 1. Ability to specify time-varying bins  $(\text{\#83})$
- 2. Ability to use JSON references in info response  $(\#82)$
- 3. Ability to indicate a units schema (if one is being used for units strings)  $(\#81)$

# **2 Introduction**

# **2.1 Overview**

This document describes the Heliophysics Application Programmer's Interface (HAPI) specification, which is an API, metadata, and data streaming format specification for timeseries data. The intent of this specification is to enhance interoperability among time series data providers. The objective of this specification is to capture features available from many existing data providers and to codify implementation details so that providers can use a common API. This will make it possible to obtain time series science data content seamlessly from many sources and using a variety of programming languages.

This document is intended to be used by two groups of people: first by data providers who want to make time-series data available through a HAPI server, and second by data users who want to understand how data is made available from a HAPI server, or perhaps to write client software to obtain data from an existing HAPI server.

HAPI constitutes a minimum but complete set of capabilities needed for a server to allow access to the time series data values within one or more data collections. Because of its focus on data access, the HAPI metadata standard is not intended for complex search and discovery. However, the metadata schema allows ways to indicate where further

descriptive details for any dataset could be found and the metadata contains enough information to enable its use by complex search and discovery software.

The HAPI API is based on REpresentational State Transfer (REST) principles, which emphasize that URLs are stable endpoints through which clients can request data. Because it is based on well-established HTTP request and response rules, a wide range of HTTP clients can be used to interact with HAPI servers.

Key definitions for terms used in this document include

- **parameter** a measured science quantity or a related ancillary quantity at one instant in time; may be scalar or a multi-dimensional array as a function; must have units and must have a fill value that indicates no measurement was available or absent information
- **record** all the parameters and an associated time value
- dataset a collection of records with the same parameters; a HAPI service presents a dataset as a seamless collection of time-ordered records such that it or a subset of it can be retrieved without knowledge of the actual storage details
- **catalog** a collection of datasets
- **request parameter** keywords that appear after the ? in a URL

For example, in the request (see change notes)

http://server/hapi/data?dataset=alpha&start=2016-07-13&stop=2016-07-14

the three request parameters are dataset (corresponding to the identifier of the dataset), start, and stop. They have values of alpha, 2016-07-13, and 2016-07-14, respectively. This document will always use the full phrase "request parameter" to refer to these URL elements to distinguish them from the parameters in a dataset.

In the above URL, the segment represented as server captures the hostname for the HAPI server as well as any prefix path elements before the required hapi element. For example, in http://example.com/public/data/hapi the server element is example.com/public/data.

# **2.2 Adoption**

In terms of adopting HAPI as a data delivery mechanism, data providers will likely not want to change or remove existing services, so a HAPI-compliant access mechanism could be added alongside existing services. Several demonstration servers were created while the specification was being written to validate decisions being made, but the code for those was incorporated into existing services and therefore is not generic. There are some generic tools to assist providers with adoption. There is a node. js HAPI front-end that requires providers to write only a simple data streaming script. There is also a validator mechanism to test a server for HAPI compliance. But there are not yet any other libraries to

assist with server generation, although at least two are planned - one in Python and one in Java. The eventual goal is to create a reference implementation as a full-fledged example that providers could adapt. On the client-side, there are also demonstration-level capabilities, the most mature being a Python reader library. Some clients already support reading from HAPI servers (Autoplot and SPEDAS, for example). Simple libraries in several languages (Matlab, IDL) are available to assist in writing clients that extract data from HAPI servers. However, even without a library or example code, the HAPI specification is designed to be simple enough so that even small data providers could add HAPI compliant access to their holdings.

# **2.3 Limitations**

Because HAPI requires a single time column to be the first column, this requires each record (one row of data) to be associated with one time value (the first value in the row). This has implications for serving files with multiple time arrays in them. Supposed a file contains 1-second data, 3-second data, and 5-second data, all from the same measurement but averaged differently. A HAPI server could expose this data, but not as a single dataset. To a HAPI server, each time resolution could be presented as a separate dataset, each with its own unique time array.

Note that there are only a few supported data types: isotime, string, integer, and double. This is intended to keep the client code simple in terms of dealing with the data stream. However, the spec may be expanded in the future to include other types, such as 4-byte floating-point values (which would be called float), or 2-byte integers (which would be called short).

# **3 Endpoints**

# **3.1 Overview**

The HAPI specification has five required endpoints that give clients a precise way to first determine the data holdings of the server and then to request data. The functionality of the required endpoints is as follows:

- 1. /hapi/capabilities lists the output formats the server can stream (csv, binary, or json, described below).
- 2. /hapi/about lists the server id and title, contact information, and a brief description of the datasets served (this endpoint is new in the version 3 HAPI specification).
- 3. /hapi/catalog lists the catalog of available datasets; each dataset is associated with a unique id and may optionally have a title.
- 4. /hapi/info lists information about a dataset with a given id; a primary component of the description is the list of parameters in the dataset.

5. /hapi/data streams data for a dataset of a given id and over a given time range; a subset of parameters in a dataset may be requested (default is all parameters).

There is also an optional landing page endpoint /hapi that returns human-readable HTML. Although there is recommended content for this landing page, it is not essential to the functioning of the server.

The five required endpoints are REST-style in that the resulting HTTP response is the complete response for each endpoint. In particular, the /data endpoint does not give URLs for file or links to where the data can be downloaded; instead, it streams the data contained in the HTTP response body. The full specification for each endpoint is described below.

All endpoints must have a /hapi path element in the URL and only the /info and /data endpoints take query parameters:

```
http://server/hapi (Optional HTML landing page)
http://server/hapi/capabilities
http://server/hapi/about
http://server/hapi/catalog
http://server/hapi/info?dataset=...[&...]
http://server/hapi/data?dataset=...&...
```
Requests to a HAPI server must not change the server state. Therefore, all HAPI endpoints must respond only to HTTP HEAD and GET requests.

The request parameters and their allowed values must be strictly enforced by the server. HAPI servers must not add additional request parameters beyond those in the **specification.** If a request URL contains any unrecognized or misspelled request parameters, a HAPI server must respond with an error status (see HAPI Status Codes for more details). The principle being followed is that the server must not silently ignore unrecognized request parameters because this would falsely indicate to clients that the request parameter was understood and was taken into account when creating the output. That is, if a server is given a request parameter that is not part of the HAPI specification, such as averagingInterval=5s, the server must report an error for two reasons: 1. additional request parameters are not allowed, and 2. the server will not do any averaging.

The outputs from a HAPI server to the about, catalog, capabilities, and info endpoints are JSON objects, the formats of which are described below in the sections detailing each endpoint. The data endpoint must be able to deliver Comma Separated Value (CSV) data following the RFC 4180 standard  $[1]$ , but may optionally deliver data content in binary format or JSON format. The response stream formats are described in the Data Stream Content section.

The following is the detailed specification for the five main HAPI endpoints as well as the optional landing page endpoint.

# **3.2 hapi**

This root endpoint is optional and should provide a human-readable landing page for the server. Unlike the other endpoints, there is no strict definition for the output, but if present, it should include a brief description of the data and other endpoints, and links to documentation on how to use the server. An example landing page that can be easily customized for a new server is given in the Appendix.

There are many options for landing page content, such as an HTML view of the catalog, or links to commonly requested data.

#### **Sample Invocation**

http://server/hapi

#### **Request Parameters**

None

#### **Response**

The response is in HTML format with a mime type of text/html. There is no specification for the content, but should provide an overview that is useful for science users.

#### **Example**

Retrieve the landing page for this server.

http://server/hapi

#### **Example Response**

See the Appendix.

## **3.3 about**

## **Sample Invocation**

http://server/hapi/about

#### **Request Parameters**

None

#### **Response**

The server's response to this endpoint must be in JSON format  $[3]$  as defined by RFC-7159, and the response must indicate a mime type of application/json. Server attributes are described using keyword-value pairs, with the required and optional keywords described in the following table.

# **About Object**

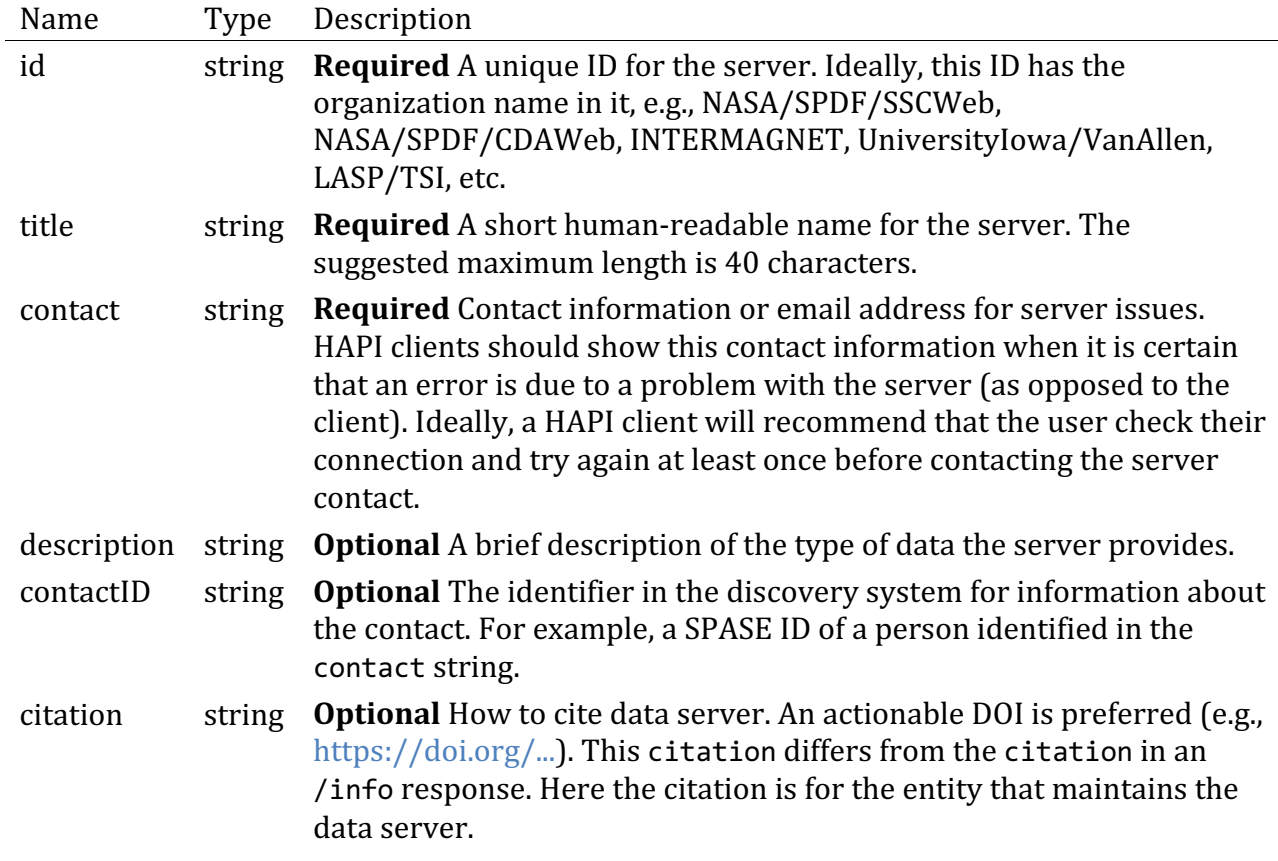

# **Example**

http://server/hapi/about

## **Example Response:**

```
{
   "HAPI": "3.0",
  "status": {"code": 1200, "message": "OK"},
  "id": "TestData3.0",
  "title": "HAPI 3.0 Test Data and Metadata",
  "contact": "examplel@example.org"
}
```
# **3.4 capabilities**

This endpoint describes relevant implementation capabilities for this server. Currently, the only possible variability from server to server is the list of output formats that are supported.

A server must support the csv output format, but binary output format and json output may optionally be supported. Servers may support custom output formats, which would be advertised here. All custom formats listed by a server must begin with the string  $x$  to

indicate that they are custom formats and avoid naming conflicts with possible future additions to the specification.

# **Sample Invocation**

http://server/hapi/capabilities

## **Request Parameters**

None

# **Response**

The server's response to this endpoint must be in JSON format  $[3]$  as defined by RFC 7159, and the response must indicate a mime type of application/json. Server capabilities are described using keyword-value pairs, with outputFormats being the only keyword currently in use.

# **Capabilities Object**

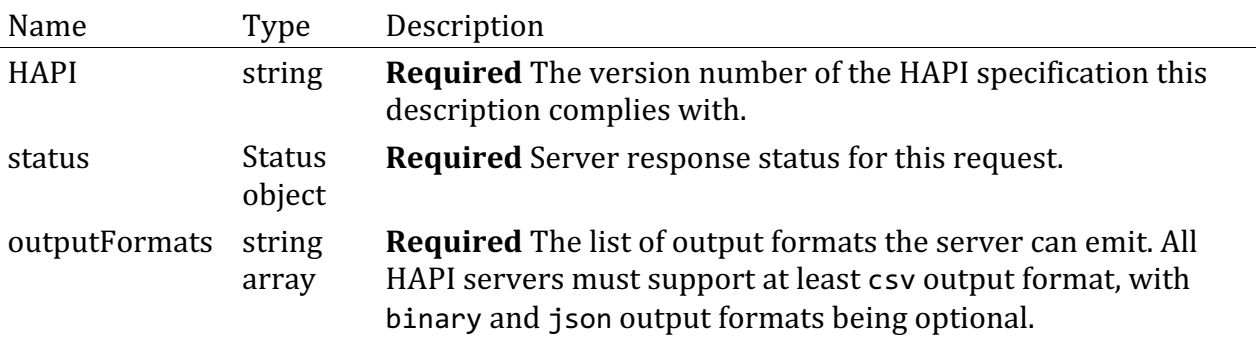

# **Example**

Retrieve a listing of capabilities of this server.

```
http://server/hapi/capabilities
```
# **Example Response:**

```
{
   "HAPI": "2.1",
   "status": {"code": 1200, "message": "OK"},
  "outputFormats": ["csv", "binary", "json"]
}
```
If a server only reports an output format of csv, then requesting binary data should cause the server to respond with an error status of 1409 "Bad request - unsupported output format" with a corresponding HTTP response code of 400. See below for more about error responses.

# **3.5 catalog**

This endpoint provides a list of datasets available from the server.

# **Sample Invocation**

http://server/hapi/catalog

## **Request Parameters**

None

# **Response**

The response is in JSON format  $[3]$  as defined by RFC-7159 and has a MIME type of application/json. The catalog is a simple listing of identifiers for the datasets available from the server. Additional metadata about each dataset is available through the info endpoint (described below). The catalog takes no query parameters and always lists the full catalog.

# **Catalog Object**

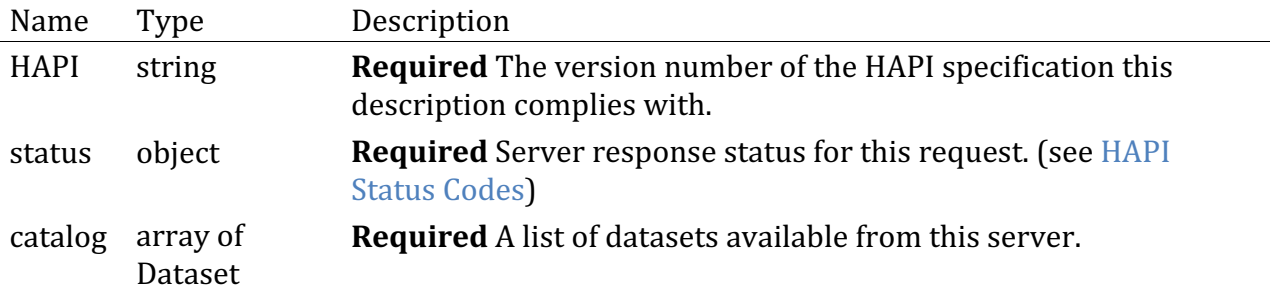

# **Dataset Object**

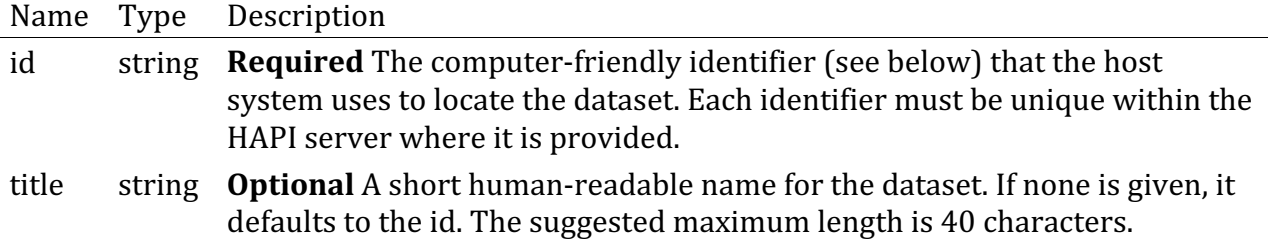

# **Example**

Retrieve a listing of datasets shared by this server.

```
http://server/hapi/catalog
```
# **Example Response:**

```
{
   "HAPI" : "2.1",
   "status": {"code": 1200, "message": "OK"},
   "catalog":
[ {"id": "ACE_MAG", title:"ACE Magnetometer data"},
                 {"id": "data/IBEX/ENA/AVG5MIN"},
                 {"id": "data/CRUISE/PLS"},
              {"id": "any_identifier_here"}
 ]
}
```
The identifiers must be unique within a single HAPI server. Also, dataset identifiers in the catalog should be stable over time. Including rapidly changing version numbers or other revolving elements (dates, processing ids, etc.) in the datasets identifiers should be avoided. The intent of the HAPI specification is to allow data to be referenced using RESTful URLs that have a reasonable lifetime.

Identifiers must be limited to the set of characters including upper and lower case letters, numbers, and the following characters: comma, colon, slash, minus, and plus. See 89 for a discussion of this.

# **3.6 info**

This endpoint provides a data header for a given dataset. The header is expressed in JSON format  $[3]$  as defined by RFC-7159 and has a MIME type of application/json. The specification for the header is that it provides the minimal amount of metadata that allows for the automated reading by a client of the data content that is streamed via the data endpoint. The header must include a list of the parameters in the dataset, as well as the date range covered by the dataset. There are also optional metadata elements for capturing other high-level information such as a brief description of the dataset, the nominal cadence of the data, and ways to learn more about a dataset. The table below lists all required and optional dataset attributes in the header.

Servers may include additional custom (server-specific) keywords or keyword/value pairs in the header provided that the keywords begin with the prefix  $x_{\text{}}$ . While a HAPI server must check all request parameters (servers must return an error code given any unrecognized request parameter as described earlier), the JSON content output by a HAPI server may contain additional, user-defined metadata elements. All non-standard metadata keywords must begin with the prefix  $x$  to indicate to HAPI clients that these are extensions. Custom clients could make use of the additional keywords, but standard clients

would ignore the extensions. By using the standard prefix, the custom keywords will not conflict with any future keywords added to the HAPI standard. Servers using these extensions may wish to include additional, domain-specific characters after the x to avoid possible collisions with extensions from other servers.

Each parameter listed in the header must itself be described by specific metadata elements and a separate table below describes the required and optional parameter attributes.

By default, the parameter list in the info response will include *all* parameters available in the dataset. However, a client may request a header for just a subset of the parameters. The subset of interest is specified as a comma-separated list via the request parameter called parameters. (Note that the client would have to obtain the parameter names from a prior request.) There must not be any duplicates in the subset list, and the subset list must be arranged according to the ordering in the original, full list of parameters. The reduced header is useful because it is also possible to request a subset of parameters when asking for data (see the data endpoint), and a reduced header can be requested that would then match the subset of parameters in the data. This correspondence of reduced header and reduced data ensures that a data request for a subset of parameters can be interpreted properly even if additional subset requests are made with no header. (Although a way to write a client as safe as possible would be to always request the full header and rely on its parameter ordering to determine the data column ordering.)

Note that the data endpoint may optionally prepend the info header to the data stream when include=header is included in the request URL. In cases where the data endpoint response includes a header followed by csv or binary data, the header must always end with a newline. This enables the end of the JSON header to be more easily detected.

## **Sample Invocation**

http://server/hapi/info?dataset=ACE\_MAG

## **3.6.1 Request Parameters**

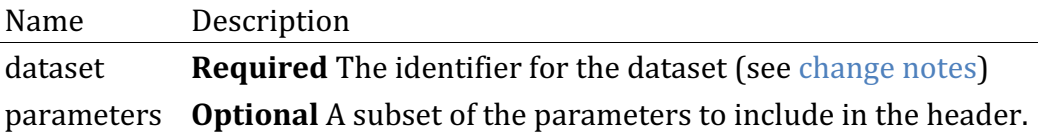

## **Response**

The response is in JSON format  $[3]$  and provides metadata about one dataset.

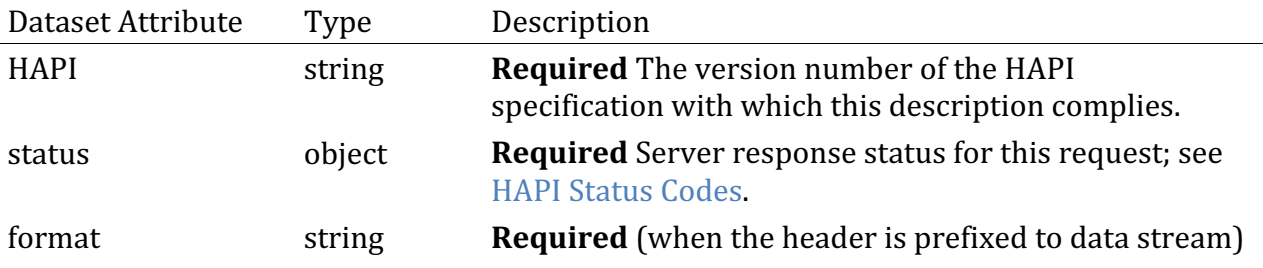

## **3.6.2 Info Response Object**

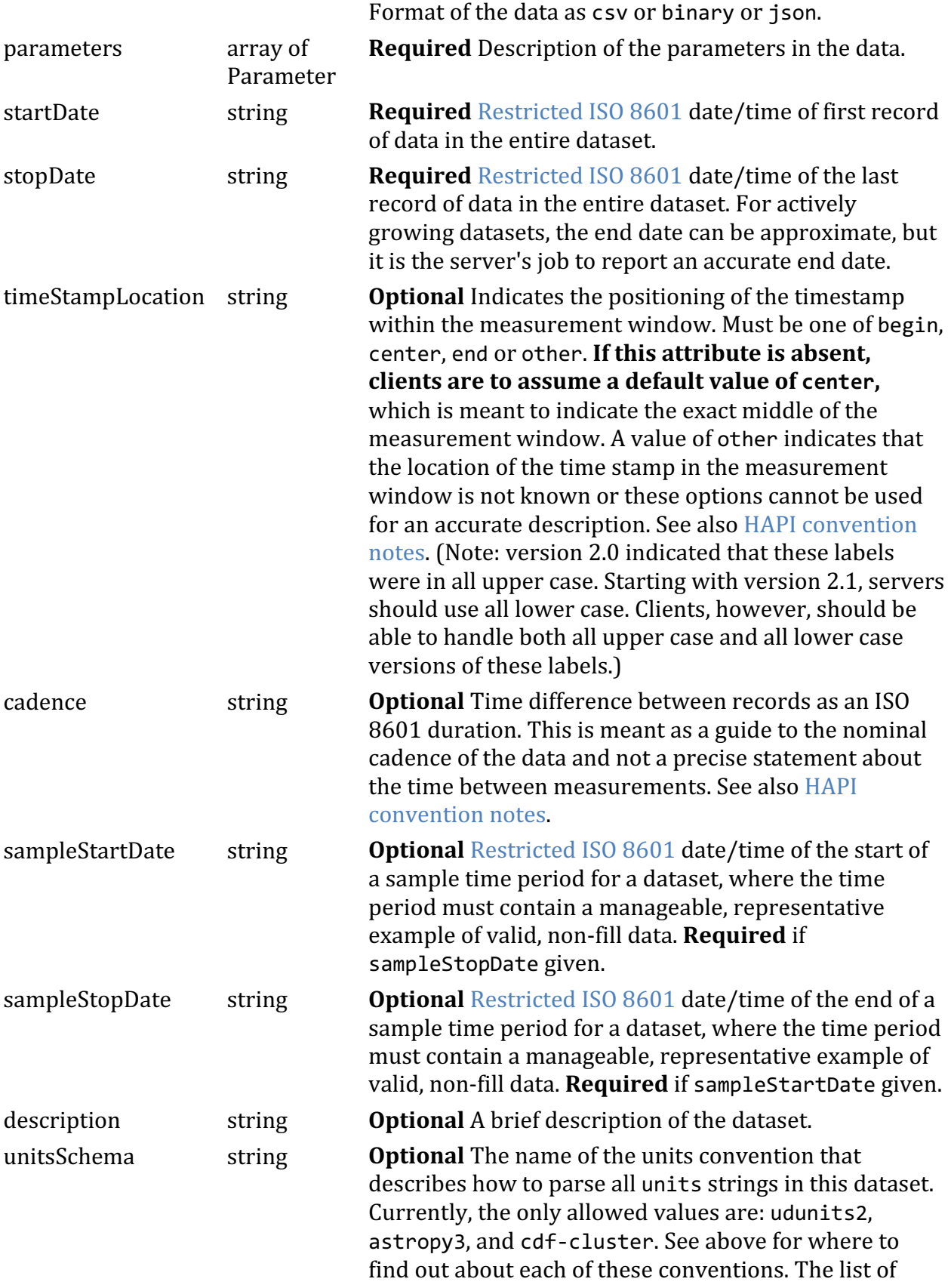

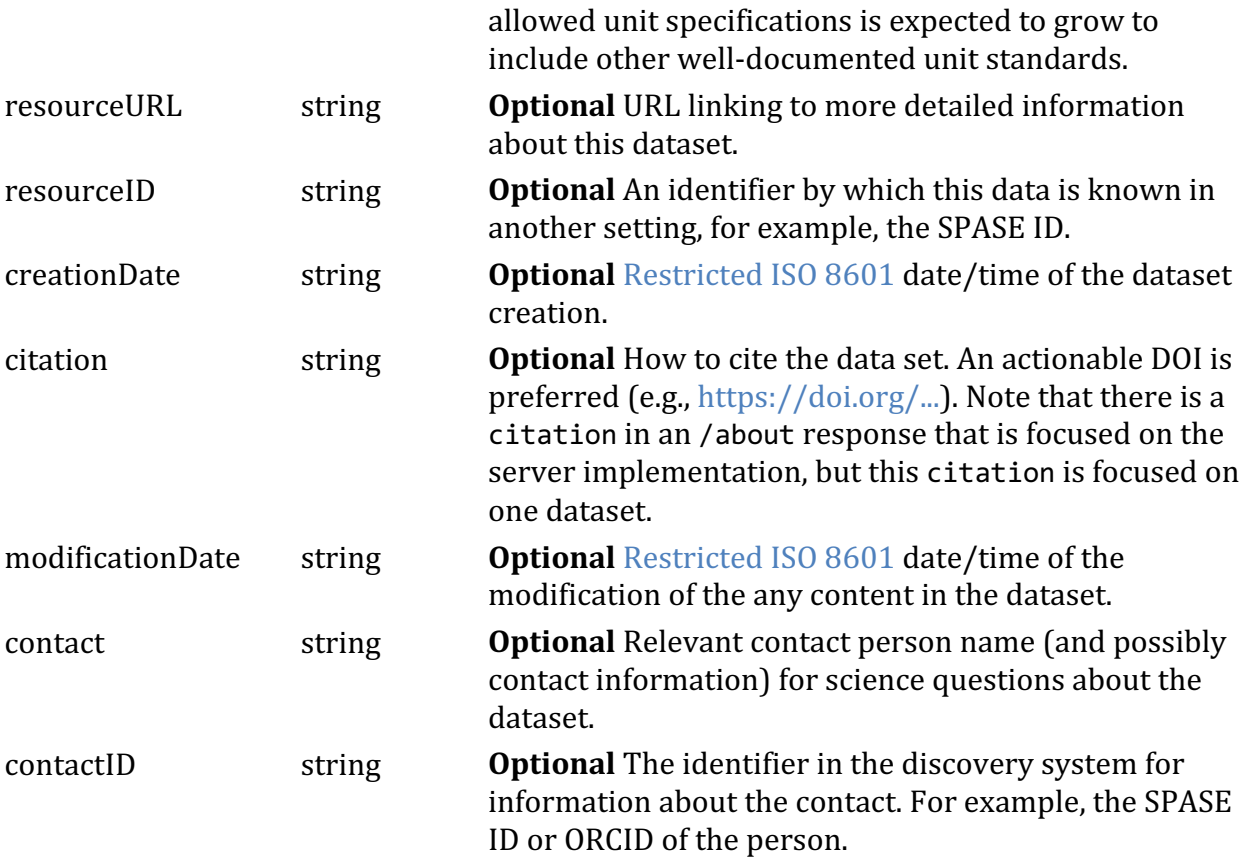

#### **3.6.3 unitsSchema Details**

One optional attribute is unitsSchema. This allows a server to specify, for each dataset, what convention is followed for the units strings in the parameters of the dataset. Currently, the only allowed values for unitsSchema are: udunits2, astropy3, and cdfcluster. These represent the currently known set of unit conventions that also have software available for parsing and interpreting unit strings. Note that only major version numbers (if available) are indicated in the convention name. It is expected that this list will grow over time as needed. Current locations of the official definitions and software tools for interpreting the various units conventions are in the following table:

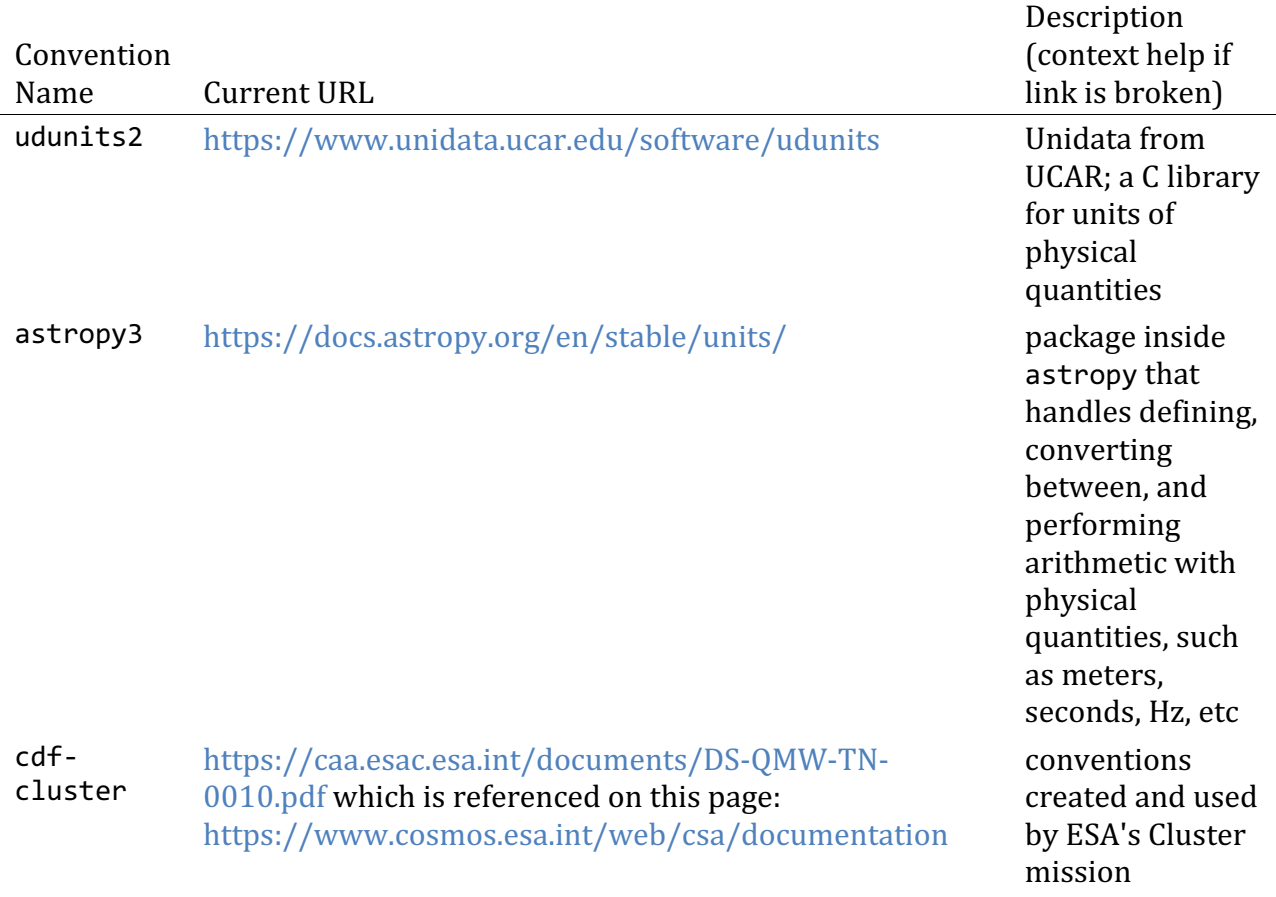

#### **3.6.4 Parameter Object**

The focus of the header is to list the parameters in a dataset. The first parameter in the list must be a time value. This time column serves as the independent variable for the dataset. The time column parameter may have any name, but its type must be isotime and there must not be any fill values in the data stream for this column. Note that the HAPI specification does not clarify if the time values given are the start, middle, or end of the measurement intervals. There can be other parameters of type isotime in the parameter list. The table below describes the Parameter items and their allowed types.

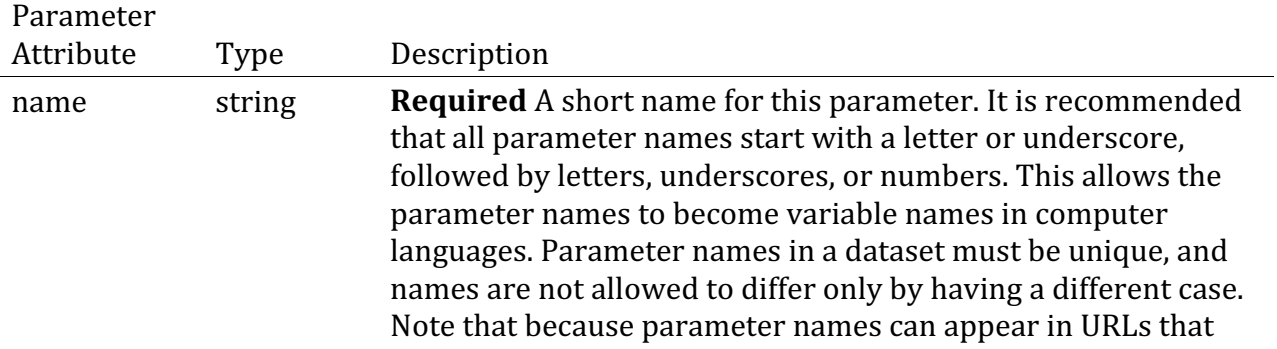

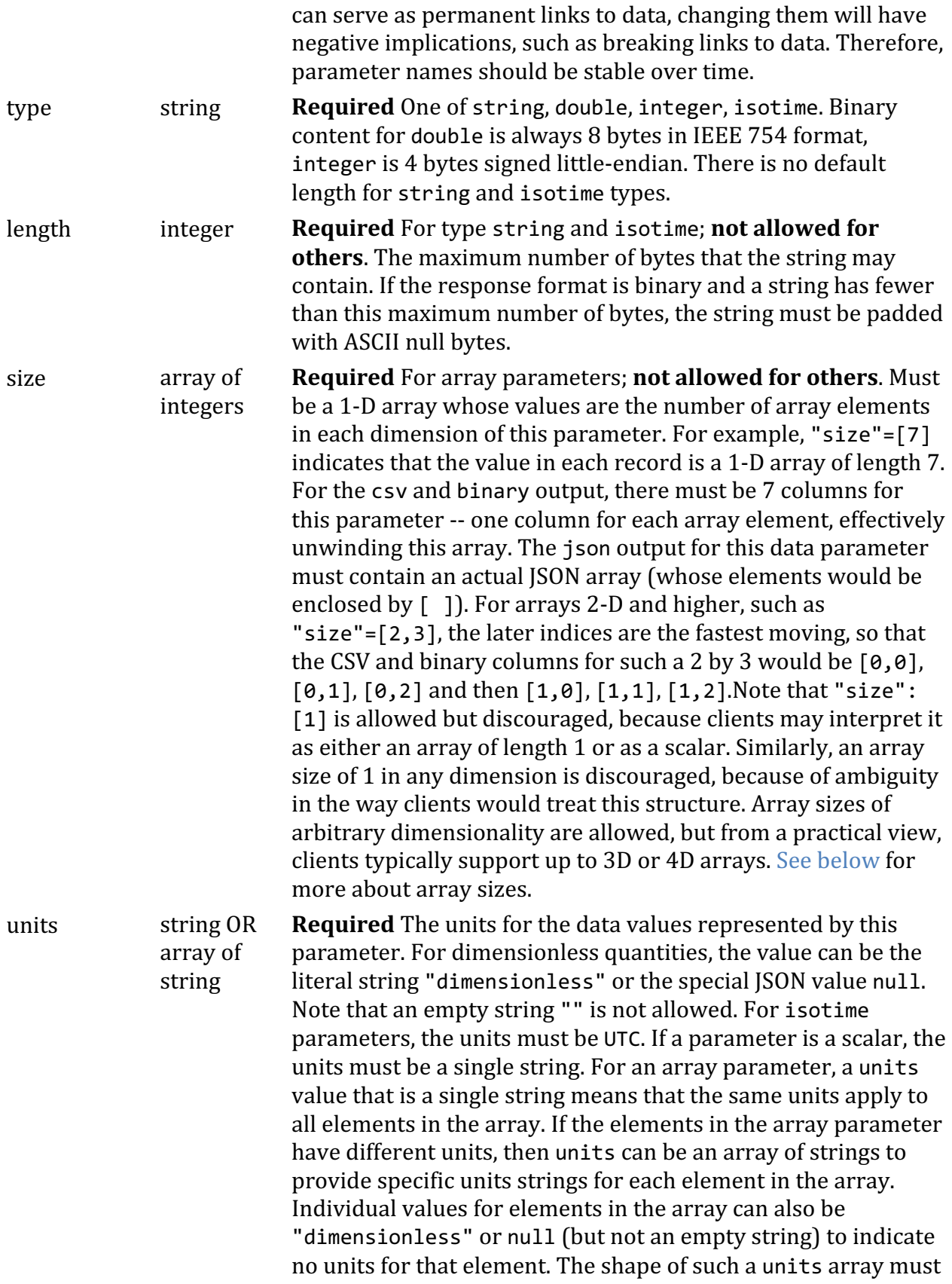

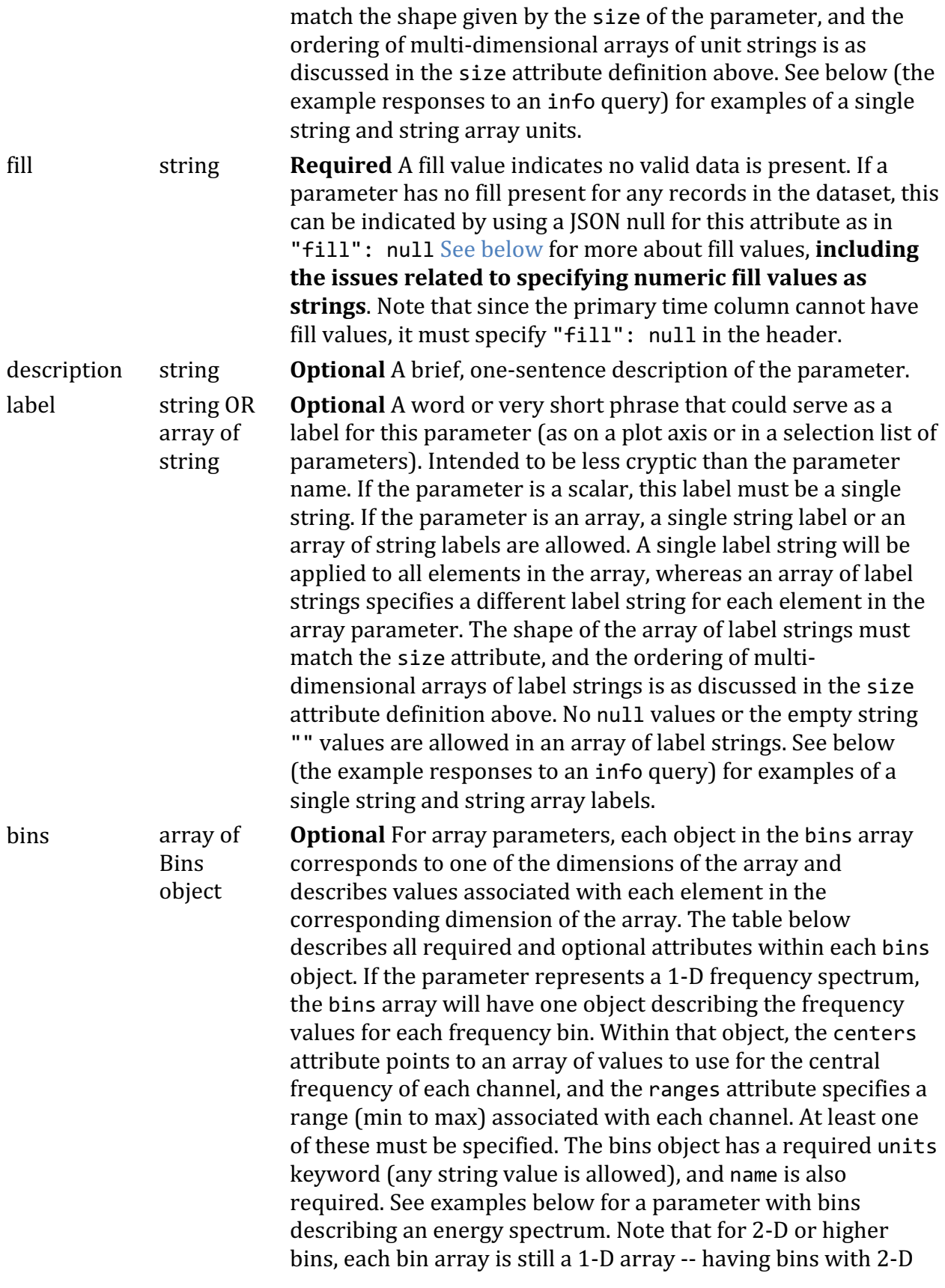

(or higher) dependencies is not currently supported.

#### **3.6.5 size Details**

The 'size' attribute is required for array parameters and not allowed for others. The length of the size array indicates the number of dimensions, and each element in the size array indicates the number of elements in that dimension. For example, the size attribute for a 1-D array would be a 1-D JSON array of length one, with the one element in the JSON array indicating the number of elements in the data array. For a spectrum, this number of elements is the number of wavelengths or energies in the spectrum. Thus "size": [9] refers to a data parameter that is a 1-D array of length 9, and in the csv and binary output formats, there will be 9 columns for this data parameter. In the json output for this data parameter, each record will contain a JSON array of 9 elements (enclosed in brackets [ 1].

For arrays of size 2-D or higher, the column orderings need to be specified for the csv and binary output formats, because for both of these formats, the array needs to be "unrolled" into individual columns. The mapping of 2-D array element to unrolled column index is done so that the later array elements change the fastest. This is illustrated with the following example. Given a 2-D array of "size":  $[2,5]$ , the 5 item index changes the most quickly. Items in each record will be ordered like this  $[0,0]$   $[0,1]$ ,  $[0,2]$   $[0,3]$   $[0,4]$  $\begin{bmatrix} 1,0, \end{bmatrix}$   $\begin{bmatrix} 1,1 \end{bmatrix}$   $\begin{bmatrix} 1,2 \end{bmatrix}$   $\begin{bmatrix} 1,3 \end{bmatrix}$   $\begin{bmatrix} 1,4 \end{bmatrix}$  and the ordering is similarly done for higher dimensions.

No unrolling is needed for JSON arrays because JSON syntax can represent arrays of any dimension. The following example shows one record of data with a time parameter and a single data parameter "size": $[2,5]$  (of type double):

["2017-11-13T12:34:56.789Z", [ [0.0, 1.1, 2.2, 3.3, 4.4]  $[5.0, 6.0, 7.0, 8.0, 9.0]$ ]]

#### **3.6.6 fill Details**

Note that fill values for all types must be specified as a string (not just as ASCII within the JSON, but as a literal JSON string inside quotes). For double and integer types, the string should correspond to a numeric value. In other words, using a string like invalid int would not be allowed for an integer fill value. Care should be taken to ensure that the string value given will have an exact numeric representation, and special care should be taken for double values which can suffer from round-off problems. For integers, string fill values must correspond to an integer value that is small enough to fit into a 4-byte signed integer. For double parameters, the fill string must parse to an exact IEEE 754 double representation. One suggestion is to use large negative integers, such as  $-1.0E30$ . The string NaN is allowed, in which the case csv output should contain the string NaN for fill values. For binary data output with double NaN values, the bit pattern for quiet NaN should be used, as opposed to the signaling NaN, which should not be used (see  $[6]$ ). For string and isotime parameters, the string fill value is used at face value, and it should have a length that fits in the length of the data parameter.

#### **3.6.7 Bins Object**

 $D: \mathbb{R}$ 

The bins attribute of a parameter is an array of JSON objects. These objects have the attributes described below. **NOTE: Even though** ranges and centers are marked as required, only one of the two must be specified.

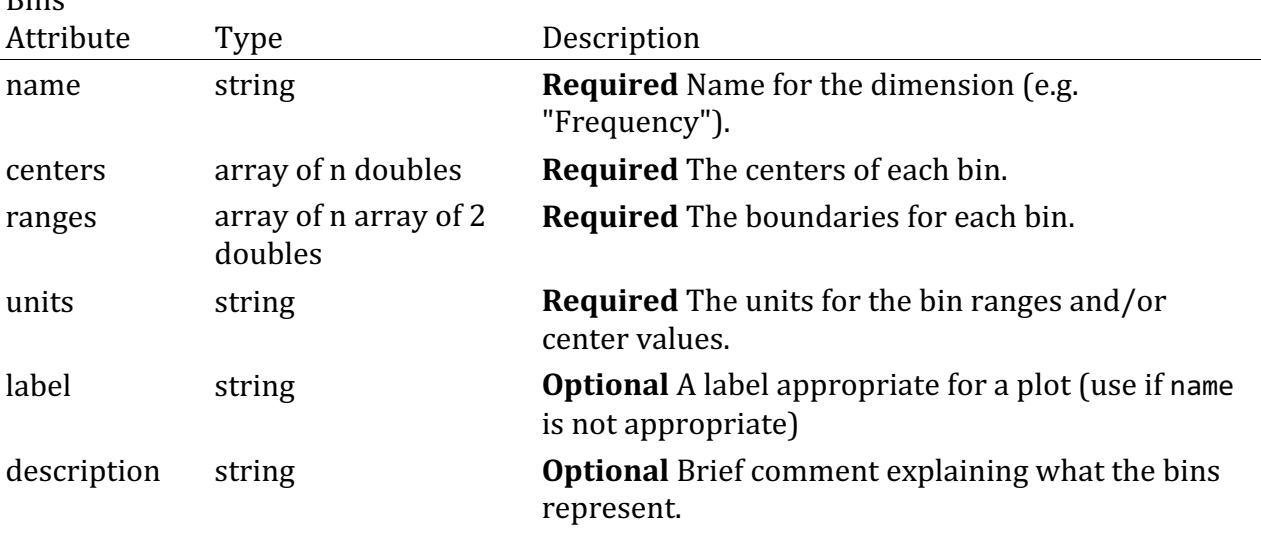

Note that some dimensions of a multi-dimensional parameter may not represent binned data. Each dimension must be described in the bins object, but any dimension not representing binned data should indicate this by using '"centers": null' and not including the 'ranges' attribute.

The data given for centers and ranges must not contain any null or missing values. The number of valid numbers in the centers array and the number of valid min/max pairs in the ranges array must match the size of the parameter dimension being described. So this is not allowed:

centers = [2, **null**, 4], ranges = [[1,3], **null**, [3,5]]

If the bin centers or ranges change with time, then having static values for the centers or ranges cannot in the info response is inadequate. See the section below on time varying bins for how to handle this situation.

## **Example**

These examples show an info response for a hypothetical magnetic field dataset.

```
http://server/hapi/info?dataset=ACE_MAG
```
# **Example Response:**

```
{ "HAPI": "3.0",
 "status": { "code": 1200, "message": "OK"},
 "startDate": "1998-001Z",
    "stopDate" : "2017-100Z",
    "parameters": [
        { "name": "Time",
         "type": "isotime",
          "units": "UTC",
          "fill": null,
          "length": 24 },
        { "name": "radial_position",
          "type": "double",
          "units": "km",
          "fill": null,
          "description": "radial position of the spacecraft",
         "label": "R Position"},
        { "name": "quality_flag",
          "type": "integer",
          "units": "none",
          "fill": null,
         "description ": "0=OK and 1=bad"},
        { "name": "mag_GSE",
          "type": "double",
          "units": "nT",
          "fill": "-1e31",
          "size" : [3],
          "description": "hourly average Cartesian magnetic field in nT in 
GSE",
          "label": "B field in GSE"}
   \perp}
```
This example included the optional label attribute for some parameters. The use of a single string for the units and label of the array parameter mag GSE indicates that all elements of the array have the same units and label. The next example shows a header for a magnetic field dataset where the vector components are assigned distinct units and labels.

```
{ "HAPI": "3.0",
    "status": {"code": 1200, "message": "OK"},
    "startDate": "1998-001Z",
    "stopDate" : "2017-100Z",
    "parameters": [
        { "name": "Time",
          "type": "isotime",
          "units": "UTC",
          "fill": null,
          "length": 24 },
        { "name": "radial_position",
          "type": "double",
          "units": "km",
          "fill": null,
          "description": "radial position of the spacecraft",
          "label": "R Position"},
        { "name": "quality_flag",
          "type": "integer",
          "units": "none",
          "fill": null,
         "description ": "0=OK and 1=bad " },
        { "name": "mag_GSE",
          "type": "double",
          "units": ["nT","degrees", "degrees"],
          "fill": "-1e31",
          "size" : [3],
          "description": "B field as magnitude and two angles theta 
(colatitude) and phi (longitude)",
 "label": ["B Magnitude", "theta", "phi"] }
    ]
}
```
This example is nearly the same as the previous info header, but the mag GSE parameter is different. It is given as a magnitude and two direction angles, and it also illustrates the use of an array of strings for the units and label. Each element in the string array applies to the corresponding element in the mag\_GSE data array.

When a scalar units value is given for an array parameter, the scalar is assumed to apply to all elements in the array -- a kind of broadcast application of the single value to all values in the array. For multi-dimensional arrays, the broadcast applies to all elements in every dimension. A partial broadcast to only one dimension in the array is not allowed. Either a full set of unit strings are given to describe every element in the multi-dimensional array, or a single value is given to apply to all elements. This allows for the handling of special cases while keeping the specification simple. The same broadcast rules govern labels.

Here are some example fragments from a parameter definition showing what is allowed and not allowed for units and label values.

**OK** (scalar units applied to all 6 elements in the array; unique label for each element)

```
"type": "double",
"size": [2,3],
"units": "m/s",
"label": [["V1x","V1y","V1z"],["V2x","V2y","V2z"]]
```
**Also OK** (array of length 1 is treated like scalar; not preferred but allowed)

```
"type": "double",
"size": [2,3]
"units": ["m/s"],
"label": [["V1x","V1y","V1z"],["V2x","V2y","V2z"]]
```
**OK** (scalar for units and for label applies to all elements in the array)

```
"type": "double",
"size": [2,3]
"units": "m/s",
"label": "velocity",
```
Not OK (array size does not match parameter size -- must specify all units elements if not just giving a scalar)

```
"type": "double",
"size": [2,3],
"units": ["m/s","m/s","km/s"],
"label": [["V1x","V1y","V1z"],["V2x","V2y","V2z"]]
```
**OK** (all elements are properly given their own units string)

```
"type": "double",
"size": [2,3],
"units": [["m/s","m/s","km/s"],["m/s","m/s","km/s"]],
"label": [["V1x","V1y","V1z"],["V2x","V2y","V2z"]]
```
**Not OK** (units array size does not match parameter size)

```
"type": "double",
"size": [2,3]
"units": ["m/s",["m/s","m/s","km/s"]],
"label": [["V1x","V1y","V1z"],["V2x","V2y","V2z"]]
```
#### **3.6.8 Subsetting Parameters**

Clients may request an info response that includes only a subset of the parameters, or a data stream for a subset of parameters (via the data endpoint, described next). The logic on the server is the same for info and data requests in terms of what dataset parameters are included in the response. The primary time parameter (always required to be the first parameter in the list) is always included, even if not requested. These examples clarify the way a server must respond to various types of dataset parameter subsetting requests:

• **request:** do not ask for any specific parameters (i.e., there is no request parameter called parameters);

# **example:**

http://server/hapi/data?dataset=MY\_MAG\_DATA&start=1999Z&stop=2000Z **response:** all columns

• **request:** ask for just the primary time parameter; **example:** http://server/hapi/data?dataset=MY\_MAG\_DATA&parameters=Epoch&start=1999 Z&stop=2000Z **response:** just the primary time column

• **request:** ask for a single parameter other than the primary time column (like parameters=Bx);

**example:**

http://server/hapi/data?dataset=MY MAG DATA&parameters=Bx&start=1999Z&s top=2000Z

**response:** primary time column and the one requested data column

• request: ask for two or more parameters other than the primary time column; **example:**

http://server/hapi/data?dataset=MY\_MAG\_DATA&parameters=Bx,By&start=1999 Z&stop=2000Z

**response:** primary time column followed by the requested parameters in the order they occurred in the original, non-subsetted dataset header (note that the parameter ordering in the request must match the original ordering anyway - see just below)

• **request:** including the parameters option, but not specifying any parameter names; **example:**

http://server/hapi/data?dataset=MY\_MAG\_DATA&parameters=&start=1999Z&sto p=2000Z

**response:** the is an error condition; server should report a user input error

Note that the order in which parameters are listed in the request must not differ from the order that they appear in the response. For a data set with parameters Time, param1, param2, param3 this subset request

?dataset=ID&parameters=Time, param1, param3

is acceptable, because param1 is before param3 in the parameters array (as determined by the /info response). However, asking for a subset of parameters in a different order, as in

?dataset=ID&parameters=Time,param3,param1

is not allowed, and servers must respond with an error status. See HAPI Status Codes for more about error conditions and codes.

#### **3.6.9 JSON References**

If the same information appears more than once within the info response, it is better to represent this in a structured way, rather than to copy and paste duplicate information. Consider a dataset with two parameters -- one for the measurement values, and one for the uncertainties. If the two parameters both have bins associated with them, the bin definitions would likely be identical. Having each bins entity refer back to a pre-defined, single entity ensures that the bins values are indeed identical, and it also more readily communicates the connection to users, who otherwise would have to do a value-by-value comparison to see if the bin values are indeed the same.

JSON has a built-in mechanism for handling references. HAPI utilizes a subset of these features, focusing on the simple aspects that are implemented in many existing SON parsers. Also, using only simple features makes it easier for users to implement custom parsers. Note that familiarity with the full description of  $\text{SON}$  references  $\text{[5]}$ , is helpful in understanding the use of references in HAPI described below.

JSON objects placed within a definitions block can be pointed to using the  $\frac{1}{2}$  ref notation. We begin with an example. This definitions block contains this object called angle bins that can be referred to using the  $|SON$  syntax  $#/definitions/angle$  bins

```
{
   "definitions" : {
     "pitch angle bins": {
         "name" : "angle_bins",
         "ranges": [ [ 0, 30 ],
                     [ 30, 60 ],
                     [ 60, 90 ],
                     [ 90, 120 ],
                     [ 120, 150 ],
                     [ 150, 180 ]
 ],
         "units": "degrees",
         "label": "Pitch Angle"
      }
   }
}
```
Here is a parameter fragment showing the reference used in two places:

```
{
    "parameters": [
       { "name": "Time",
         "type": "isotime",
         "units": "UTC",
         "fill": null,
         "length": 24
 },
 { "name": "Protons_10_to_20_keV_pitch_angle_spectrogram",
 "type": "double",
        "units": "1/(cm^2 s^2 ster keV)",
         "fill": "-1.0e38",
         "size": [6],
         "bins": [
                  {"$ref" : "#/definitions/angle_bins"}
 ]
 },
 { "name": "Uncert_for_Protons_10_to_20_keV_pitch_angle_spectrogram",
 "type": "double",
        "units": "1/(cm^2 s^2 ster keV)",
         "fill": "-1.0e38",
         "size": [6],
         "bins": [
                  {"$ref" : "#/definitions/angle_bins"}
 ]
       }
   ]
}
```
The following rules govern the use of JSON references a HAPI info response.

- 1. Anything referenced must appear in a top-level node named definitions (this is a **JSON** Schema convention [5] but a HAPI requirement].
- 2. Objects in the definitions node may not contain references (JSON Schema  $[5]$ ) allows this, HAPI does not)
- 3. Referencing by id is not allowed (JSON Schema [5] allows this, HAPI does not)
- 4. name may not be a reference (names must be unique anyway this would make HAPI info potentially very confusing).

By default, a server resolves these references and excludes the definitions node. Stated more directly, a server should not return a definitions block unless the request URL includes

resolve\_references=false

in which case the response metadata should contain references to items in the definitions node. Note these constraints on what can be in the definitions:

- 1. Any element found in the definitions node must be used somewhere in the full set of metadata. Note that this full metadata can be obtained via an info request or by a data request to which the header is prepended (using include=header).
- 2. If an info request or a data request with include=header is for a *subset* of parameters  $(e.g., /hapi/info?id=DATASETID&parameters=p1,p2)$ , the definitions node may contain objects that are not referenced in the metadata for the requested subset of parameters; removal of unused definitions is optional in this case.

Here then is a complete example of an info response with references unresolved, showing a definitions block and the use of references. The units string is commonly used, so it is captured as a reference, as is the full bins definition. Note that this example shows how just a part of the bins object could be represented -- the centers object in this case. The example is valid HAPI content, but normally, it would not make sense to use both of these approaches in a single info response.

```
{
     "HAPI": "3.0",
     "status": {
         "code": 1200,
         "message": "OK"
     },
     "startDate": "2016-01-01T00:00:00.000Z",
     "stopDate": "2016-01-31T24:00:00.000Z",
     "definitions": {
        "spectrum units": "particles/(sec ster cm^2 keV)",
         "spectrum_centers": [15, 25, 35, 45],
         "spectrum_bins": {
             "name": "energy",
              "units": "keV",
              "centers": [15, 25, 35, 45]
         }
     },
     "parameters": [{
              "name": "Time",
              "type": "isotime",
              "units": "UTC",
              "fill": null,
              "length": 24
         },
         {
```

```
"name": "proton_spectrum",
                    "type": "double",
                    "size": [4],
                   "units": {"$ref": "#/definitions/spectrum units"},
                    "fill": "-1e31",
                    "bins": [{
                          "name": "energy",
                          "units": "keV",
                          "centers": {"$ref": "#/definitions/spectrum_centers"}
                    }]
             },
\overline{\mathcal{L}} "name": "proton_spectrum2",
                    "type": "double",
                    "size": [4],
                   "units": {"$ref": "#/definitions/spectrum_units"},
                    "bins": [
                                  {"$ref": "#/definitions/spectrum_bins"}
\sim 100 \sim 100 \sim 100 \sim 100 \sim 100 \sim 100 \sim 100 \sim 100 \sim 100 \sim 100 \sim 100 \sim 100 \sim 100 \sim 100 \sim 100 \sim 100 \sim 100 \sim 100 \sim 100 \sim 100 \sim 100 \sim 100 \sim 100 \sim 100 \sim 
             }
       ]
}
```
#### **3.6.10 Time-Varying Bins**

In some datasets, the bin centers and/or ranges may vary with time. The static values in the bins object definition for ranges or centers are fixed arrays and therefore cannot represent bin boundaries that change over time. As of HAPI 3.0, the ranges and centers objects can be, instead of a numeric array, a string value that is the name of another parameter in the dataset. This allows the ranges and centers objects to point to a parameter that is then to be treated as the source of numbers for the bin centers or ranges. The size of the target parameter must match that of the bins being represented. And of course, each record of data can contain a different value for the parameter, effectively allowing the bin ranges and centers to change potentially at every time step.

This kind of complex data structure for binned data will require some corresponding complexity on clients reading the data, but that it outside the scope of this specification.

The following example shows a dataset of multi-dimensional values: proton intensities over multiple energies and at multiple pitch angles. The data parameter name is proton spectrum, and it has bins for both an energy dimension (16 different energy bins) and a pitch angle dimension (3 different pitch angle bins). For the bins in both of these dimensions, a parameter name is given instead of numeric values for the bin locations. The parameter energy centers contains an array of 16 values at each time step, and these are to be interpreted as the time-varying centers of the energies. Likewise, there is a pitch\_angle\_centers parameter which serves as the source of numbers for the centers of the other bin dimension. There are also ranges parameters that are two-dimensional elements since each range consists of a high and low value.

Note that the comments embedded in the JSON (with a prefix of  $\ell/2$ ) are for human readers only since comments are not supported in JSON.

```
{
     "HAPI": "3.0",
     "status": {"code": 1200, "message": "OK"},
     "startDate": "2016-01-01T00:00:00.000Z",
     "stopDate": "2016-01-31T24:00:00.000Z",
     "parameters":
         [ { "name": "Time",
             "type": "isotime",
             "units": "UTC",
             "fill": null,
             "length": 24
           },
           { "name": "proton_spectrum",
             "type": "double",
             "size": [16,3],
             "units": "particles/(sec ster cm^2 keV)",
             "fill": "-1e31",
             "bins":
 [
                 { "name": "energy",
                   "units": "keV",
                  "centers": "energy centers",
                  "ranges": "energy ranges"
                 },
                 { "name": "pitch_angle",
                   "units": "degrees",
                  "centers": "pitch angle centers",
                   "ranges": "pitch_angle_ranges"
 }
 ]
           },
\overline{\mathcal{L}}"name": "energy centers",
             "type": "double",
             "size": [16], // Must match product of elements in
#/proton_spectrum/size
             "units": "keV", // Should match #/proton_spectrum/units
             "fill": "-1e31" // Clients should interpret as meaning no
measurement made in bin
           },
           { "name": "energy_ranges",
            "type": "double",
             "size": [16,2],
             "units": "keV", // Should match #/proton_spectrum/units
             "fill": "-1e31" // Clients should interpret as meaning no
measurement made in bin
           },
```

```
 { "name": "pitch_angle_centers",
             "type": "double",
             "size": [3], // Must match product of elements in
#/proton_spectrum/size
             "units": "degrees", // Should match #/proton_spectrum/units
             "fill": "-1e31" // Clients should interpret as meaning no
measurement made in bin
           },
           { "name": "pitch_angle_ranges",
            "type": "double",
             "size": [3,2],
             "units": "degrees", // Should match #/proton_spectrum/units
             "fill": "-1e31" // Clients should interpret as meaning no
measurement made in bin
           }
         ]
}
3.6.11 Time-Varying size
```
If the size of a dimension in a multi-dimensional parameter changes over time, the only way to represent this in HAPI is to define the parameter as having the largest potential size, and then using a fill value for any data elements which are no longer actually being provided.

If this size-changing parameter has bins, then the number of bins would also presumably change over time. Servers can indicate the absence of one or more bins by using the timevarying bin mechanism described above and then providing all fill values for the ranges and centers of the records where those bins are absent.

The following example shows a conceptual data block (not in HAPI format) where there is an array parameter whose values are in columns d0 through d3. The corresponding bin centers are in the columns  $c\theta$  through  $c\theta$ . The data block shows what happens in the data if the size of the parameter changes from 4 to 3 after the third time step. The data values change to fill  $(-1.0e31$  in this case), and the values for the centers also change to fill to indicate that the corresponding array elements are no longer valid elements in the array.

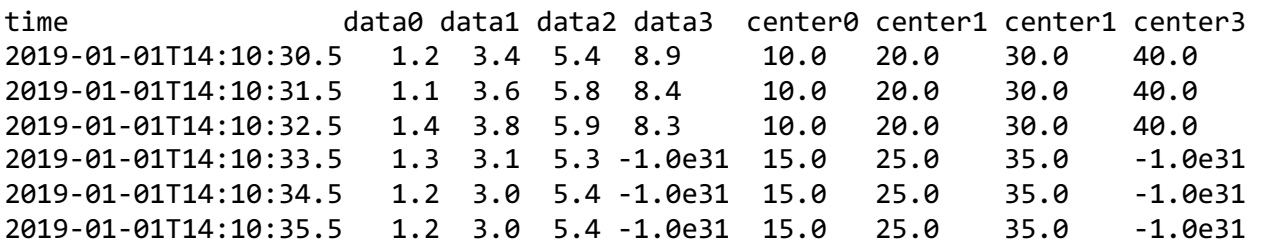

Note that the fill value in the bin centers column indicates that this data3 array element is gone in a more permanent sense than just finding a fill value in data3. Just finding some fill values in an array parameter would not necessarily indicate that the column was permanently gone, while the bin center being fill indicates that the array size has effectively changed. If a bin center is fill, the corresponding data column should also be fill, even though this is duplicate information (since having a fill center3 in a record already indicates a non-usable data3 in that record.)

Recall that the static centers and ranges objects in the JSON info header cannot contain null or fill values.

# **3.7 data**

Provides access to a dataset and allows for selecting time ranges and parameters to return. Data is returned as a CSV [2], binary, or JSON- stream. The Data Stream Content section describes the stream structure and layout for each format.

The resulting data stream can be thought of as a stream of records, where each record contains one value for each of the dataset parameters. Each data record must contain a data value or a fill value (of the same data type) for each parameter.

## **3.7.1 Request Parameters**

Items with a  $*$  superscript in the following table have been modified from version 2 to 3; see change notes.

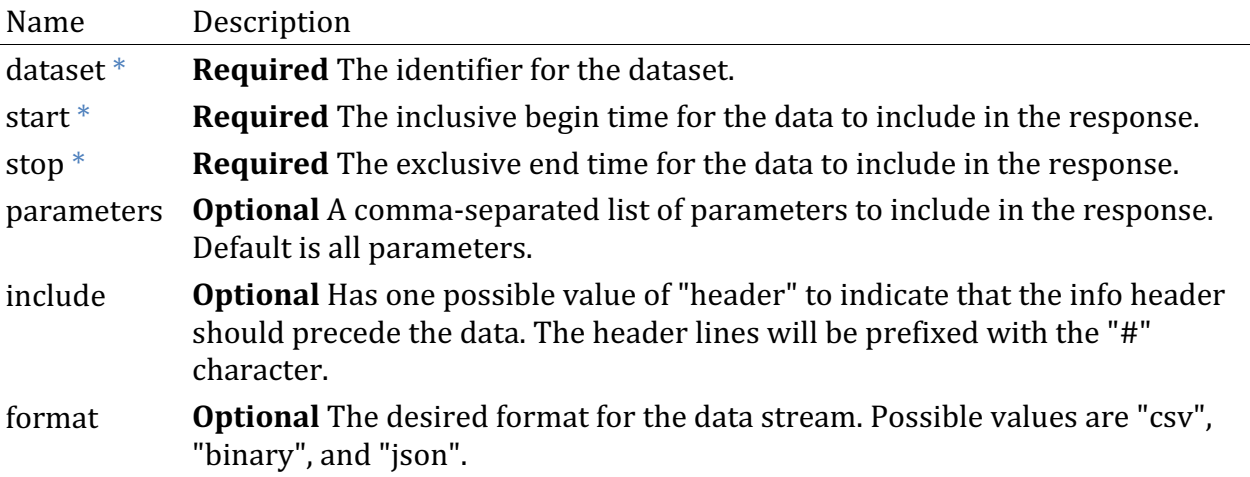

#### **3.7.2 Response**

Response is in one of three formats: CSV format as defined by  $[2]$  with a mime type of text/csv; binary format where floating points number are in IEEE 754 [4] format and byte order is LSB and a mime type of application/octet-stream; JSON format with the structure as described below and a mime type of application/json. The default data format is CSV. See the Data Stream Content section for more details.

If the header is requested, then for binary and CSV formats, each line of the header must begin with a hash (#) character. For JSON output, no prefix character should be used, because the data object will just be another JSON element within the response. Other than the possible prefix character, the contents of the header should be the same as returned from the info endpoint. When a data stream has an attached header, the header must contain an additional "format" attribute to indicate if the content after the header is csv, binary, or json. Note that when a header is included in a CSV response, the data stream is not strictly in CSV format.

The first parameter in the data must be a time column (type of isotime) and this must be the independent variable for the dataset. If a subset of parameters is requested, the time column is always provided, even if it is not requested.

Note that the start request parameter represents an inclusive lower bound and stop request parameter is the exclusive upper bound. The server must return data records within these time constraints, i.e., no extra records outside the requested time range. This enables the concatenation of results from adjacent time ranges.

There is an interaction between the info endpoint and the data endpoint because the header from the info endpoint describes the record structure of data emitted by the data endpoint. Thus after a single call to the info endpoint, a client could make multiple calls to the data endpoint (for multiple time ranges, for example) with the expectation that each data response would contain records described by the single call to the info endpoint. The data endpoint can optionally prefix the data stream with header information, potentially obviating the need for the info endpoint. But the info endpoint is useful in that it allows clients to learn about a dataset without having to make a data request.

Both the info and data endpoints take an optional request parameter (recall the definition of request parameter in the introduction) called parameters that allows users to restrict the dataset parameters listed in the header and data stream, respectively. This enables clients (that already have a list of dataset parameters from a previous info or data request) to request a header for a subset of parameters that will match a data stream for the same subset of parameters. The parameters in the subset request must be ordered according to the original order of the parameters in the metadata, i.e., the subset can contain fewer parameters, but must not rearrange the order of any parameters. Duplicates are not allowed.

Consider the following dataset header for a fictional dataset with the identifier MY\_MAG\_DATA.

An info request for this dataset $*$ 

```
http://server/hapi/info?dataset=MY_MAG_DATA
```
results in a header listing of all the dataset parameters:

```
{ "HAPI": "3.0",
   "status": { "code": 1200, "message": "OK"},
   "startDate": "2005-01-21T12:05:00.000Z",
   "stopDate" : "2010-10-18T00:00:00Z",
    "parameters": [
        { "name": "Time",
          "type": "isotime",
         "units": "UTC",
         "fill": null,
         "length": 24 },
 { "name": "Bx", "type": "double", "units": "nT", "fill": "-1e31"},
 { "name": "By", "type": "double", "units": "nT", "fill": "-1e31"},
 { "name": "Bz", "type": "double", "units": "nT", "fill": "-1e31"},
    ]
}
```
An info request for a single parameter has the form

http://server/hapi/info?dataset=MY\_MAG\_DATA&parameters=Bx

and would result in the following header:

```
{ "HAPI": "3.0",
    "status": { "code": 1200, "message": "OK"},
   "startDate": "2005-01-21T12:05:00.000Z",
    "stopDate" : "2010-10-18T00:00:00Z",
    "parameters": [
        { "name": "Time",
          "type": "isotime",
          "units": "UTC",
          "fill": null,
          "length": 24 },
        { "name": "Bx", "type": "double", "units": "nT", "fill": "-1e31" },
     ]
}
```
Note that the time parameter is included even though it was not requested.

In this request\*,

http://server/hapi/info?dataset=MY\_MAG\_DATA&parameters=By,Bx

the parameters are out of order. So the server should respond with an error code. See HAPI Status Codes for more about error conditions.

#### **3.7.3 Examples**

Two examples of data requests and responses are given – one with the header and one without.

#### *3.7.3.1 Data with Header*

Note that in the following request, the header is to be included, so the same header from the info endpoint will be prepended to the data but with a '#' character as a prefix for every header line.

```
http://server/hapi/data?dataset=path/to/ACE_MAG&start=2016-01-01Z&stop=2016-
02-01Z&include=header
```
Response

```
#{
# "HAPI": "3.0",
# "status": { "code": 1200, "message": "OK"},
# "format": "csv",
# "startDate": "1998-001Z",
# "stopDate" : "2017-001Z",
# "parameters": [
# { "name": "Time",
# "type": "isotime",
# "units": "UTC",
# "fill": null,
# "length": 24
\frac{1}{\sqrt{2}}# { "name": "radial_position",
# "type": "double",
# "units": "km",
# "fill": null,
# "description": "radial position of the spacecraft"
# },
# { "name": "quality flag",
# "type": "integer",
# "units ": null,
# "fill": null,
# "description ": "0=OK and 1=bad " 
# },
# { "name": "mag_GSE",
        "type": "double",
# "units": "nT",
```

```
# "fill": "-1e31",
# "size" : [3],
# "description":"hourly average Cartesian magnetic field nT in GSE"
# }
# ]
#}
2016-01-01T00:00:00.000Z,6.848351,0,0.05,0.08,-50.98
2016-01-01T01:00:00.000Z,6.890149,0,0.04,0.07,-45.26
        ...
        ... 
2016-01-01T02:00:00.000Z,8.142253,0,2.74,0.17,-28.62
```
# *3.7.3.2 Data Only*

The following example is the same, except it lacks the request to include the header.

```
http://server/hapi/data?dataset=path/to/ACE_MAG&start=2016-01-01&stop=2016-
02-01
```
Response

Consider a dataset that contains a time field, two scalar fields, and one array field of length 3. The response will have the form:

```
2016-01-01T00:00:00.000Z,6.848351,0,0.05,0.08,-50.98
2016-01-01T01:00:00.000Z,6.890149,0,0.04,0.07,-45.26
...
...
2016-01-01T02:00:00.000Z,8.142253,0,2.74,0.17,-28.62
```
Note that there is no leading row with column names. The RFC 4180 CSV standard  $[2]$ indicates that such a header row is optional. Leaving out this row avoids the complication of having to name individual columns representing array elements within an array parameter. Recall that an array parameter has only a single name. The place HAPI specifies parameter names is via the info endpoint, which also provides size details for each parameter (scalar or array, and array size if needed). The size of each parameter must be used to determine how many columns it will use in the CSV data. By not specifying a row of column names, HAPI avoids the need to have a naming convention for columns representing elements within an array parameter.

## **3.7.4 Response formats**

The three possible output formats are csv, binary, and json. A HAPI server must support csv, while binary and json are optional.

## *3.7.4.1 CSV*

The format of the CSV stream should follow the guidelines for CSV data as described by RFC 4180 [2]. Each CSV record is one line of text, with commas between the values for each dataset parameter. Any value containing a comma must be surrounded with double quotes, and any double-quote within a value must be escaped by a preceding double quote. An

array parameter (i.e., the value of a parameter within one record is an array) will have multiple columns resulting from placing each element in the array into its own column. For 1-D arrays, the ordering of the unwound columns is just the index ordering of the array elements. For 2-D arrays or higher, the right-most array index is the fastest moving index when mapping array elements to columns.

It is up to the server to decide how much precision to include in the ASCII values when generating CSV output.

Clients programs interpreting the HAPI CSV stream are encouraged to use existing CSV parsing libraries to be able to interpret the full range of possible CSV values, including quoted commas and escaped quotes. However, it is expected that a simple CSV parser would probably handle more than 90% of known cases.

## *3.7.4.2 Binary*

The binary data output is best described as a binary translation of the CSV stream, with full numerical precision and no commas or newlines. Recall that the dataset header provides type information for each dataset parameter, and this definitively indicates the number of bytes and the byte structure of each parameter, and thus of each binary record in the stream. Array parameters are unwound in the same way for binary as for CSV data as described above. All numeric values are little-endian (LSB), integers are always signed and four-byte and floating-point values are always IEEE 754 double-precision values.

Dataset parameters of type string and isotime (which are just strings of ISO 8601 dates) have a maximum length specified in the info header. This length indicates how many bytes to read for each string value. If the string content is less than the length, the remaining bytes must be padded with ASCII null bytes. If a string uses all the bytes specified in the length, no null terminator or padding is needed.

## *3.7.4.3 JSON*

For the ISON output, an additional data element added to the header contains the array of data records. These records are very similar to the CSV output, except that strings must be quoted and arrays must be delimited with array brackets in standard JSON fashion. An example helps to illustrate what the JSON format looks like. Consider a dataset with four parameters: time, a scalar value, a 1-D array value with an array length of 3, and a string value. The header with the data object might look like this:

```
{ "HAPI": "3.0",
   "status": { "code": 1200, "message": "OK"},
   "startDate": "2005-01-21T12:05:00.000Z",
    "stopDate" : "2010-10-18T00:00:00Z",
    "parameters": [
        { "name": "Time", "type": "isotime", "units": "UTC", "fill": null,
"length": 24 },
        { "name": "quality_flag", "type": "integer", "description": "0=ok; 
1=bad", "fill": null },
        { "name": "mag_GSE", "type": "double", "units": "nT", "fill": "-
1e31", "size" : [3],
            "description": "hourly average Cartesian magnetic field in nT in 
GSE" },
        { "name": "region", "type": "string", "length": 20, "fill": "???",
"units" : null}
    ],
"format": "json",
"data" : [
["2010-001T12:01:00Z",0,[0.44302,0.398,-8.49],"sheath"],
["2010-001T12:02:00Z",0,[0.44177,0.393,-9.45],"sheath"],
["2010-001T12:03:00Z",0,[0.44003,0.397,-9.38],"sheath"],
["2010-001T12:04:00Z",1,[0.43904,0.399,-9.16],"sheath"]
]
```
}

The data element is a JSON array of records. Each record is itself an array of parameters. The time and string values are in quotes, and any data parameter in the record that is an array must be inside square brackets. This data element appears as the last JSON element in the header.

The record-oriented arrangement of the JSON format is designed to allow a streaming client reader to begin reading (and processing) the SON data stream before it is complete. Note also that servers can start streaming the data as soon as records are available. In other words, the SON format can be read and written without first having to hold all the records in memory. This may require some custom elements in the JSON parser, but preserving this streaming capability is important for keeping the HAPI spec scalable. Note that if pulling all the data content into memory is not a problem, then ordinary JSON parsers will also have no trouble with this JSON arrangement.

## **3.7.5 Errors While Streaming**

If the server encounters an error while streaming the data and can no longer continue, it will have to terminate the stream. The status code (both HTTP and HAPI) and message will already have been set in the header and is unlikely to represent the error. Clients will have to be able to detect an abnormally terminated stream and should treat this aborted condition the same as an internal server error. See HAPI Status Codes for more about error conditions.

#### **3.7.6 Representation of Time**

Time values are always strings, and the HAPI Time format is a subset of the ISO 8601 date and time format [1].

The restriction on the ISO 8601 standard is that time must be represented as

yyyy-mm-ddThh:mm:ss.sssZ

or

yyyy-dddThh:mm:ss.sssZ

and the trailing Z is required. Strings with less precision are allowed as per ISO 8601, e.g., 1999-01Z and 1999-001Z. The HAPI JSON schema lists a series of regular expressions that codifies the intention of the HAPI Time specification. The schema allows leap seconds and hour=24, but it should be expected that not all clients will be able to properly interpret such time stamps.

The name of the time parameter is not constrained by this specification. However, it is strongly recommended that the time column name be "Time" or "Epoch" or some easily recognizable label.

#### *3.7.6.1 Incoming time values*

Servers must require incoming time values from clients (i.e., the start and stop values on a data request) to be valid ISO 8601 time values. The full ISO 8601 specification allows many esoteric options, but servers must only accept a subset of the full ISO 8601 specification, namely one of either year-month-day (yyyy-mm-ddThh:mm:ss.sssZ) or day-of-year (yyyydddThh:mm:ss.sssZ). Any date or time elements missing from the string are assumed to take on their smallest possible value. For example, the string 2017-01-15T23:00:00.000Z could be given in truncated form as 2017-01-15T23Z. Servers should be able to parse and properly interpret these truncated time strings. When clients provide a date at day resolution only, the T must not be included, so servers should be able to parse day-level time strings without the T, as in 2017-01-15Z.

Note that in the ISO 8601 specification, a trailing Z on the time string indicates that no time zone offset should be applied (so the time zone is  $GMT+0$ ). If a server receives an input value without the trailing Z, it should still interpret the time zone as GMT+0 rather than a local time zone. This is true for time strings with all fields present and for truncated time strings with some fields missing.

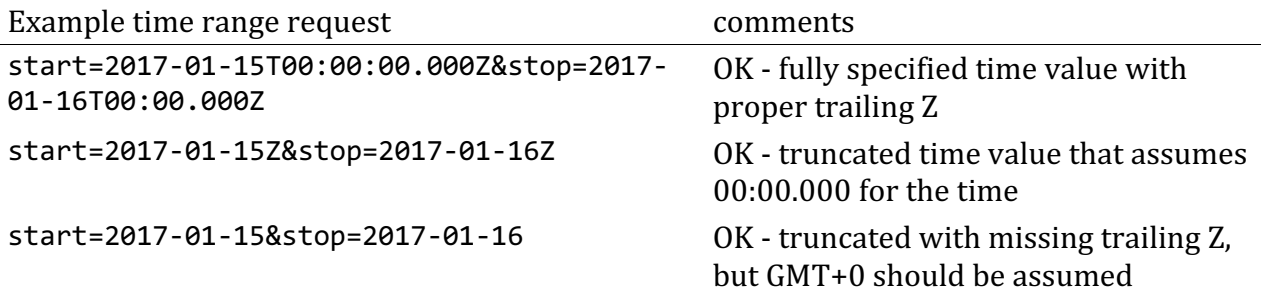

There is no restriction on the earliest date or latest date a HAPI server can accept, but as a practical limit, clients are likely to be written to handle dates only in the range from years 1700 to 2100.

#### *3.7.6.2 Outgoing time values*

Time values in the outgoing data stream must be ISO 8601 strings. A server may use one of either the yyyy-mm-ddThh:mm:ss.sssZ or the yyyy-dddThh:mm:ss.sssZ form, but must use one format and length within any given dataset. The time values must not have any local time zone offset, and they must indicate this by including the trailing Z. Time or date elements may be omitted from the end to indicate that the missing time or date elements should be given their lowest possible value. For date values at day resolution (i.e., no time values), the T must be omitted, but the Z is still required. Note that this implies that clients must be able to parse potentially truncated ISO strings of both Year-Month-Day and Year-Day-of-year styles.

For binary and csv data, the length of time string, truncated or not, is indicated with the length attribute for the time parameter, which refers to the number of printable characters in the string. Every time string must have the same length and so padding of time strings is not needed.

The data returned from a request should strictly fall within the limits of start and stop, i.e., servers should not pad the data with extra records outside the requested time range. Furthermore, note that the start value is inclusive (data at or beyond this time can be included), while stop is exclusive (data at or beyond this time shall not be included in the response).

The primary time column is not allowed to contain any fill values. Each record must be identified with a valid time value. If other columns contain parameters of type isotime (i.e., time columns that are not the primary time column), there may be fill values in these columns. Note that the fill definition is required for all types, including isotime parameters. The fill value for a (non-primary) isotime parameter does not have to be a valid time string - it can be any string, but it must be the same length string as the time variable.

Note that the ISO 8601 time format allows arbitrary precision on the time values. HAPI servers should therefore also accept time values with high precision. As a practical limit, servers should at least handle time values down to the nanosecond or picosecond level.

HAPI metadata (in the info header for a dataset) allows a server to specify where timestamps fall within the measurement window. The timeStampLocation attribute for a dataset is an enumeration with possible values of begin, center, end, or other. This attribute is optional, but the default value is center, which refers to the exact middle of the measurement window. If the location of the timestamp is not known or is more complex than any of the allowed options, the server can report other for the timeStampLocation. Clients are likely to use center for other, simply because there is not much else they can do. Note that the optional cadence attribute is not meant to be accurate enough to use as a way to compute an alternate time stamp location. In other words, given a timeStampLocation of begin and a cadence of 10 seconds, it may not always work to just add 5 seconds to get to the center of the measurement interval for this dataset. This is because the cadence provides a nominal duration, and the actual duration of each measurement may vary significantly throughout the dataset. Some datasets may have specific parameters devoted to accumulation time or other measurement window parameters, but HAPI metadata does not capture this level of measurement window details. Suggestions on handling the issues discussed in this paragraph are given on the implementation notes page.

# *3.7.6.3 Time Range With No Data*

If a request is made for a time range in which there are no data, the server must respond with an HTTP 200 status code. The HAPI status-code must be either HAPI 1201 (the explicit no-data code) or HAPI 1200 (OK). While the more specific HAPI 1201 code is preferred, servers may have a difficult time recognizing the lack of data before issuing the header, in which case the issuing of HAPI 1200 and the subsequent absence of any data records communicates to clients that everything worked but no data was present in the given interval. Any response that includes a header (JSON always does, and CSV and binary when requested) must have this same HAPI status set in the header. For CSV or binary responses without a header, the message body should be empty to indicate no data records.

This example clarifies the ideal case. If servers have no data, the OK header

HTTP/1.1 200 OK

is acceptable, but a more specific header

HTTP/1.1 200 OK HAPI 1201 - no data in the interval

is preferred if the server can detect in time that there is no data. This allows clients to verify that the empty body was intended.

## *3.7.6.4 Time Range With All Fill Values*

If a request is made with a time range in which the response will contain all fill values, the server must respond with all fill values and not an empty body.

# **4 Status Codes**

There are two ways that HAPI servers must report errors, and these must be consistent. Because every HAPI server response is an HTTP response, an appropriate HTTP status and message must be set for each response. The HTTP integer status codes to use are the standard ones (200 means OK, 404 means not found, etc), and these are listed below.

The text message in the HTTP status should not just be the standard HTTP message but should include a HAPI-specific message, and this text should include the HAPI integer code along with the corresponding HAPI status message for that code. These HAPI codes and messages are also are described below. Note the careful use of "must" and "should" here. The use of the HTTP header message to include HAPI-specific details is optional, but the setting of the HTTP integer code status is required.

As an example, it is recommended that a status message such as

HTTP/1.1 404 Not Found

is modified to include the HAPI error code and error message (as described below)

HTTP/1.1 404 Not Found; HAPI 1402 Bad request - error in start time

Although the HTTP status mechanism is robust, it is more difficult for some clients to access -- a HAPI client using a high-level URL retrieving mechanism may not have easy access to HTTP header content. Therefore the HAPI response itself must also include a status indicator. This indicator appears as a status object in the HAPI header. The two status indicators (HAPI and HTTP) must be consistent, i.e., if one indicates success, so must the other. Note that some HAPI responses do not include a header, and in these cases, the HTTP header is the only place to obtain the status.

# **4.1 status Object**

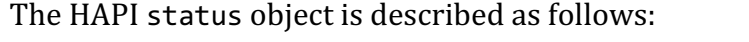

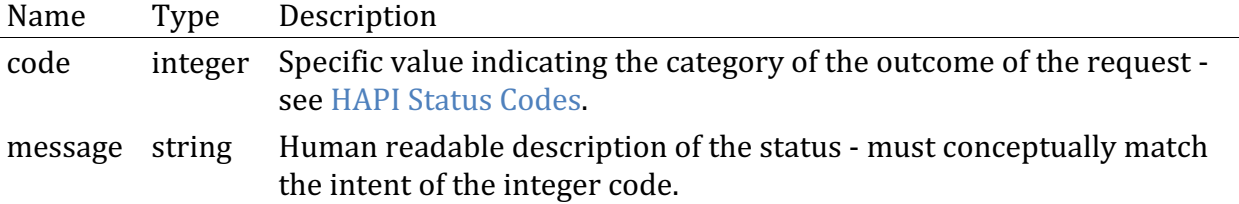

HAPI servers must categorize the response status using at least the following three status codes: 1200 - OK, 1400 - Bad Request, and 1500 - Internal Server Error. These are intentionally analogous to the similar HTTP codes  $200 - 0K$ ,  $400 -$  Bad Request, and  $500$ - Internal Server Error. Note that HAPI code numbers are 1000 higher than the HTTP codes to avoid collisions. For these three simple subtracting 1000. The following table summarizes the minimum required status response categories.

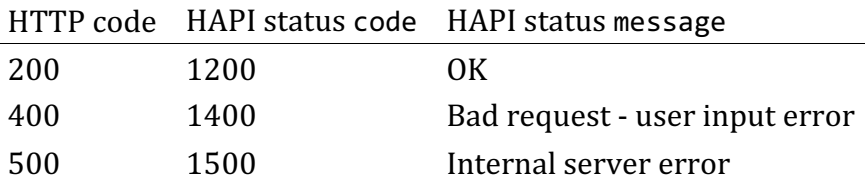

The exact wording in the HAPI message does not need to match what is shown here. The conceptual message must be consistent with the status, but the wording is allowed to be different (or in another language, for example). If the server is also including the HAPI error message in the HTTP status message (recommended, not required), the HTTP status wording should be as similar as possible to the HAPI message wording.

The about, capabilities and catalog endpoints just need to indicate 1200 - OK or 1500 -Internal Server Error since they do not take any request parameters. The info and data endpoints do take request parameters, so their status response must include 1400 - Bad Request when appropriate.

A response of 1400 - Bad Request must also be given when the user requests an endpoint that does not exist.

# **4.2 status Error Codes**

Servers may optionally provide a more specific error code for the following common types of input processing problems. For convenience, a JSON object with these error codes is given in the Appendix. It is recommended but not required that a server implement this more complete set of status responses. Servers may add their own codes but must use numbers outside the 1200s, 1400s, and 1500s to avoid collisions with possible future HAPI codes.

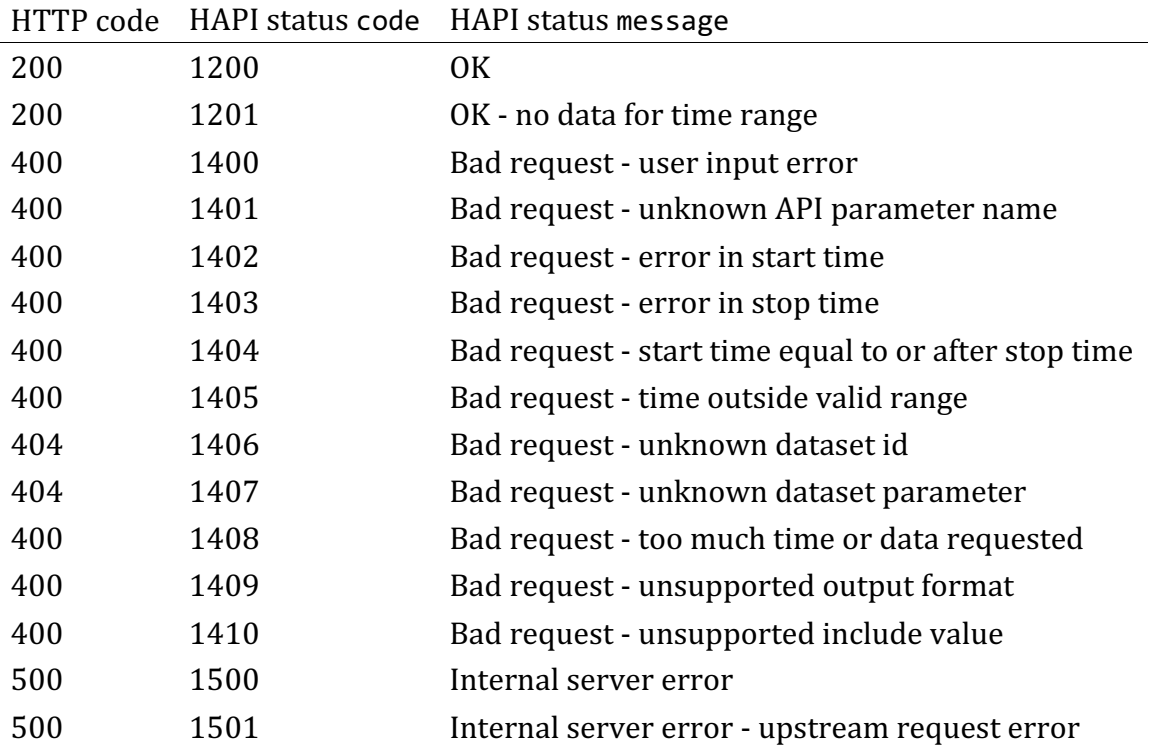

Note that there is an OK status to indicate that the request was properly fulfilled, but that no data was found. This can be very useful feedback to clients and users, who may otherwise suspect server problems if no data is returned.

Note also the response 1408 indicating that the server will not fulfill the request since it is too large. This gives a HAPI server a way to let clients know about internal limits within the server.

For errors that prevent any HAPI content from being returned (such as a 400 - not found or 500 - internal server error) the HAPI server should return a JSON object that is basically a HAPI header with just the status information. The JSON object should be returned even if the request was for non-JSON data. Returning server-specified content for an error response is also how HTTP servers handle error messages -- think about custom HTML content that accompanies the 404 - not found response when asking a server for a data file that does not exist.

In cases where the server cannot create a full response (such as an info request or data request for an unknown dataset), the JSON header response must include the HAPI version and a HAPI status object indicating that an error has occurred.

```
{
   "HAPI": "3.0",
   "status": { "code": 1401, "message": "Bad request - unknown request 
parameter"}
}
```
For the data endpoint, clients may request data with no JSON header, and in the case of an error, the HTTP status is the only place a client can determine the response status.

# **4.3 Client Error Handling**

Because web servers are not required to limit HTTP return codes to those in the above table, HAPI clients should be able to handle the full range of HTTP responses. Also, the HAPI server code may not be the only software to interact with a URL-based request from a HAPI server. There may be a load balancer or upstream request routing or caching mechanism in place. Therefore, it is a good client-side practice to be able to handle any HTTP errors.

Also, recall that in a three-digit HTTP error code, the first digit is the main one client code should examine for determining the response status. Subsequent digits give a finer nuance to the error, but there may be variability between servers for the exact values of the seconds and third digits. HAPI servers are allowed to use more specific values for these second and third digits but must keep the first digit consistent with the table above.

Consider the HTTP 204 error code, which represents "No data." A HAPI server is allowed to return this code when no data was present over the time range indicated, but (per HTTP rules) it must only do so in cases where the HTTP body truly contains no data. A HAPI header would count as HTTP data, so the HTTP 204 code can only be sent by a server when the clients requested CSV or binary data with no header. Here is a sample HTTP response for this case:

HTTP/1.1 204 OK - no content; HAPI 1201 OK - no data for the time range

Regardless of whether the server uses a more specific HTTP code, the HAPI code embedded in the HTTP message must properly indicate the HAPI status.

# **5 Cross-Origin Resource Sharing**

Because of the increasing importance of JavaScript clients that use AJAX requests, HAPI servers are strongly encouraged to implement Cross-Origin Resource Sharing CORS. This will allow AJAX requests by browser clients from any domain. For servers with only public data, enabling CORS is fairly common, and not implementing CORS limits the type of clients that can interface with a HAPI server. Server implementors are strongly encouraged to pursue a deeper understanding before proceeding with CORS. For testing purposes, the following headers have been sufficient for browser clients to HAPI servers:

```
Access-Control-Allow-Origin: *
Access-Control-Allow-Methods: GET
Access-Control-Allow-Headers: Content-Type
```
# **6 Security Notes**

When the server sees a request parameter that it does not recognize, it should throw an error.

So given this query

http://server/hapi/data?dataset=DATA&start=T1&stop=T2&fields=mag\_GSE&avg=5s

the server should throw an error with a status of  $1400 - 8$  Bad Request with an HTTP status of 400. The server could optionally be more specific with 1401 - misspelled or invalid request parameter with an HTTP code of 404 - Not Found.

In following general security practices, HAPI servers should carefully screen incoming request parameter name values. Unknown request parameters and values, including incorrectly formatted time values, should **not** be echoed in the error response.

# **7 References**

- 1. ISO 8601:2019 Date Time Format Standard, https://www.iso.org/standard/70908.html
- 2. CSV format, https://tools.ietf.org/html/rfc4180
- 3. JSON Format, https://tools.ietf.org/html/rfc7159; http://json-schema.org/
- 4. IEEE Standard for Floating-Point Arithmetic, http://doi.org/10.1109/IEEESTD.2008.4610935
- 5. Understanding  $\text{ISON}$  Schema Structuring a Complex Schema, https://jsonschema.org/understanding-json-schema/structuring.html

# **8 Contact**

- Jon Vandegriff (jon.vandegriff@jhuapl.edu)
- Robert Weigel (rweigel@gmu.edu)
- Aaron Roberts (aaron.roberts@nasa.gov)
- Jeremy Faden (faden@cottagesystems.com)
- Todd King (tking@igpp.ucla.edu)
- Robert Candey (Robert.M.Candey@nasa.gov)
- Bernard Harris (bernard.t.harris@nasa.gov)
- Nand Lal (nand.lal-1@nasa.gov)

# **9 Appendix**

# **9.1 Sample Landing Page**

See https://github.com/hapi-server/server-ui

# **9.2 JSON Object of Status Codes**

```
"1200": {"status":{"code": 1200, "message": "HAPI 1200: OK"}},
"1200": {"status":{"code": 1200, "message": "HAPI 1200: OK"}},
"1201": {"status":{"code": 1201, "message": "HAPI 1201: OK - no data"}},
"1400": {"status":{"code": 1400, "message": "HAPI error 1400: user input error"}},
"1401": {"status":{"code": 1401, "message": "HAPI error 1401: unknown API parameter name"}},
"1402": {"status":{"code": 1402, "message": "HAPI error 1402: error in start"}},
"1403": {"status":{"code": 1403, "message": "HAPI error 1403: error in stop"}},
"1404": {"status":{"code": 1404, "message": "HAPI error 1404: start equal to or after stop"}},
"1405": {"status":{"code": 1405, "message": "HAPI error 1405: time outside valid range"}},
"1406": {"status":{"code": 1406, "message": "HAPI error 1406: unknown dataset id"}},
"1407": {"status":{"code": 1407, "message": "HAPI error 1407: unknown dataset parameter"}},
"1408": {"status":{"code": 1408, "message": "HAPI error 1408: too much time or data 
requested"}},
"1409": {"status":{"code": 1409, "message": "HAPI error 1409: unsupported output format"}},
"1410": {"status":{"code": 1410, "message": "HAPI error 1410: unsupported include value"}},
"1411": {"status":{"code": 1411, "message": "HAPI error 1411: out-of-order or duplicate 
parameters"}},
"1412": {"status":{"code": 1412, "message": "HAPI error 1412: unsupported resolve_references 
value"}},
"1500": {"status":{"code": 1500, "message": "HAPI error 1500: internal server error"}},
"1501": {"status":{"code": 1501, "message": "HAPI error 1501: upstream request error"}}
}
```
#### **9.3 Examples**

The following two examples illustrate two different ways to represent a magnetic field dataset. The first lists a time column and three scalar data columns, Bx, By, and Bz for the Cartesian components.

```
{
    "HAPI": "3.0",
    "status": { "code": 1200, "message": "OK"},
    "startDate": "2016-01-01T00:00:00.000Z",
    "stopDate": "2016-01-31T24:00:00.000Z",
    "parameters": [
       {"name" : "timestamp", "type": "isotime", "units": "UTC", "fill": null,
                 "length": 24},
 {"name" : "bx", "type": "double", "units": "nT", "fill": "-1e31"},
 {"name" : "by", "type": "double", "units": "nT", "fill": "-1e31"},
      {"name" : "bz", "type": "double", "units": "nT", "fill": "-1e31"}
    ]
}
```
This example shows a header for the same conceptual data (time and three magnetic field components), but with the three components grouped into a one-dimensional array of size 3.

```
{
    "HAPI": "3.0",
    "status": { "code": 1200, "message": "OK"},
   "startDate": "2016-01-01T00:00:00.000Z",
    "stopDate": "2016-01-31T24:00:00.000Z",
    "parameters": [
       { "name" : "timestamp", "type": "isotime", "units": "UTC", , "fill":
null, "length": 24 },
       { "name" : "b_field", "type": "double", "units": "nT",, "fill": "-
1e31", "size": [3] }
    ]
}
```
These two different representations affect how a subset of parameters could be requested from a server. The first example, by listing Bx, By, and Bz as separate parameters, allows clients to request individual components:

```
http://server/hapi/data?dataset=MY_MAG_DATA&start=2001Z&stop=2010Z&parameters
=Bx
```
This request would just return a time column (always included as the first column) and a Bx column. But in the second example, the components are all inside a single parameter named b field and so a request for this parameter must always return all the components of the parameter. There is no way to request individual elements of an array parameter.

The following example shows a proton energy spectrum and illustrates the use of the 'bins' element. Note also that the uncertainty of the values associated with the proton spectrum is a separate variable. There is currently no way in the HAPI spec to explicitly link a variable to its uncertainties.

```
{"HAPI": "3.0",
 "status": { "code": 1200, "message": "OK"},
"startDate": "2016-01-01T00:00:00.000Z",
"stopDate": "2016-01-31T24:00:00.000Z",
 "parameters": [
   { "name": "Time",
      "type": "isotime",
      "units": "UTC",
      "fill": null,
      "length": 24
   },
    { "name": "qual_flag",
      "type": "int",
      "units": null,
      "fill": null
   },
```

```
 { "name": "maglat",
     "type": "double",
     "units": "degrees",
     "fill": null,
     "description": "magnetic latitude"
 },
 { "name": "MLT",
 "type": "string",
 "length": 5,
     "units": "hours:minutes",
     "fill": "??:??",
     "description": "magnetic local time in HH:MM"
 },
 { "name": "proton_spectrum",
 "type": "double",
     "size": [3],
     "units": "particles/(sec ster cm^2 keV)",
     "fill": "-1e31",
     "bins": [ {
         "name": "energy",
         "units": "keV",
         "centers": [ 15, 25, 35 ],
          } ],
   { "name": "proton_spectrum_uncerts",
     "type": "double",
     "size": [3],
     "units": "particles/(sec ster cm^2 keV)",
     "fill": "-1e31",
     "bins": [ {
 "name": "energy",
 "units": "keV",
         "centers": [ 15, 25, 35 ],
          } ]
   }
  ]
```
}

This shows how "ranges" can specify the bins:

```
{
     "HAPI": "3.0",
 "status": { "code": 1200, "message": "OK"},
 "startDate": "2016-01-01T00:00:00.000Z",
     "stopDate": "2016-01-31T24:00:00.000Z",
     "parameters": [
         {
             "length": 24,
             "name": "Time",
             "type": "isotime",
             "fill": null,
             "units": "UTC"
         },
         {
             "bins": [{
                  "ranges": [
                     [ 0, 30], [ 30, 60 ],
                      [ 60, 90 ],
                      [ 90, 120 ],
                      [ 120, 150 ],
                      [ 150, 180 ]
                 \mathbf{I},
                 "units": "degrees"
             }],
             "fill": "-1e31",
             "name": "pitchAngleSpectrum",
             "size": [6],
             "type": "double",
         "units": "particles/sec/cm^2/ster/keV"
         }
    ]
}
```